#### **DDoS In South Asia**

#### A lesson on introspection Dave Phelan - APNIC

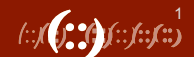

## **Who Am I?**

- Dave Phelan
	- Network and Infrastructure engineer for a LONG time
	- Trainer at APNIC
	- Parent to 2 Human children and 3 Fur Children
	- Likes Cat memes

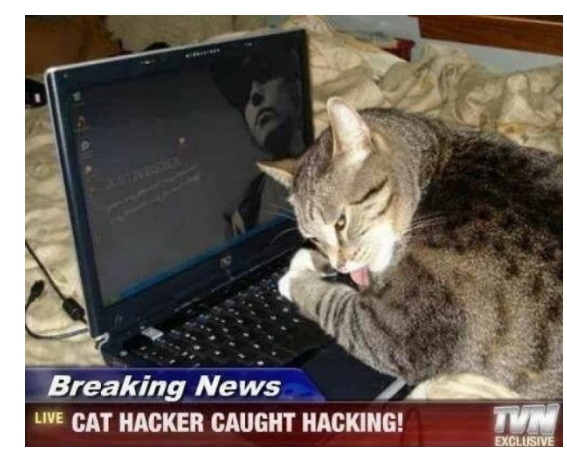

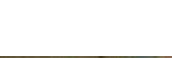

## **Acknowledgments**

- Jamie Gilespie and Adli Wahid for some of their Sec content
- Shodan.io for running a great internet scanning tool
- Cloudflare Cloudflare Radar

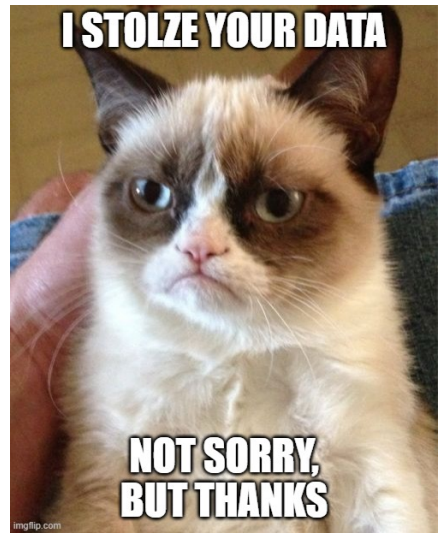

## **What are we going to talk about?**

- What is a DDoS
- Look at some stats around DDoS Globally and Per Sub Region
- What do we need to fix?
- How can we mitigate and not contribute to the problem?

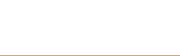

## **What is DoS and DDoS?**

- In general, a denial of service is an attack against availability of a service
	- A service can be a network, or a specific service such as a web site
- DoS Denial of Service
	- Usually from only one source
- DDoS Distributed Denial of Service
	- Attack originates from multiple sources
	- This is caused through resource exhaustion

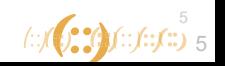

# **DoS by Layers**

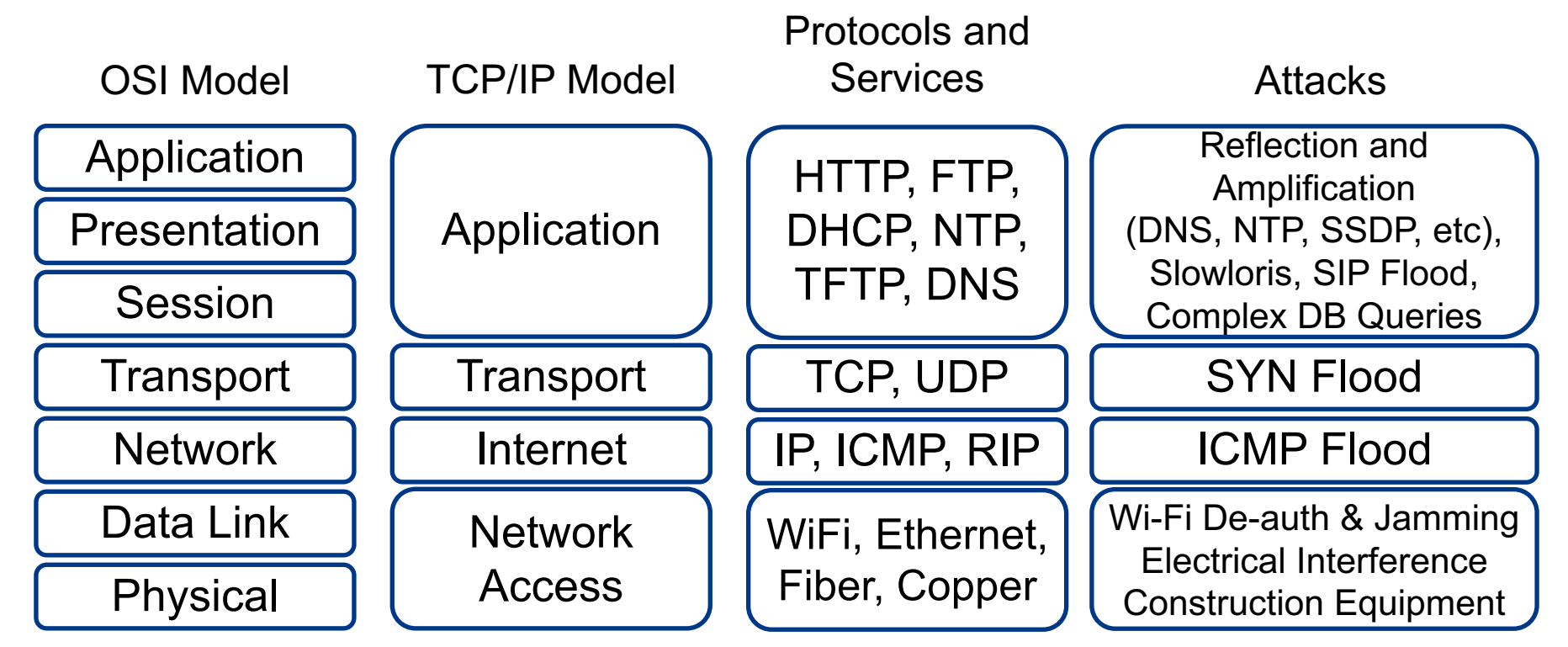

6

\* Colour animated slide

## **Simple DoS**

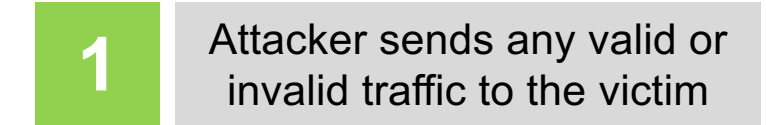

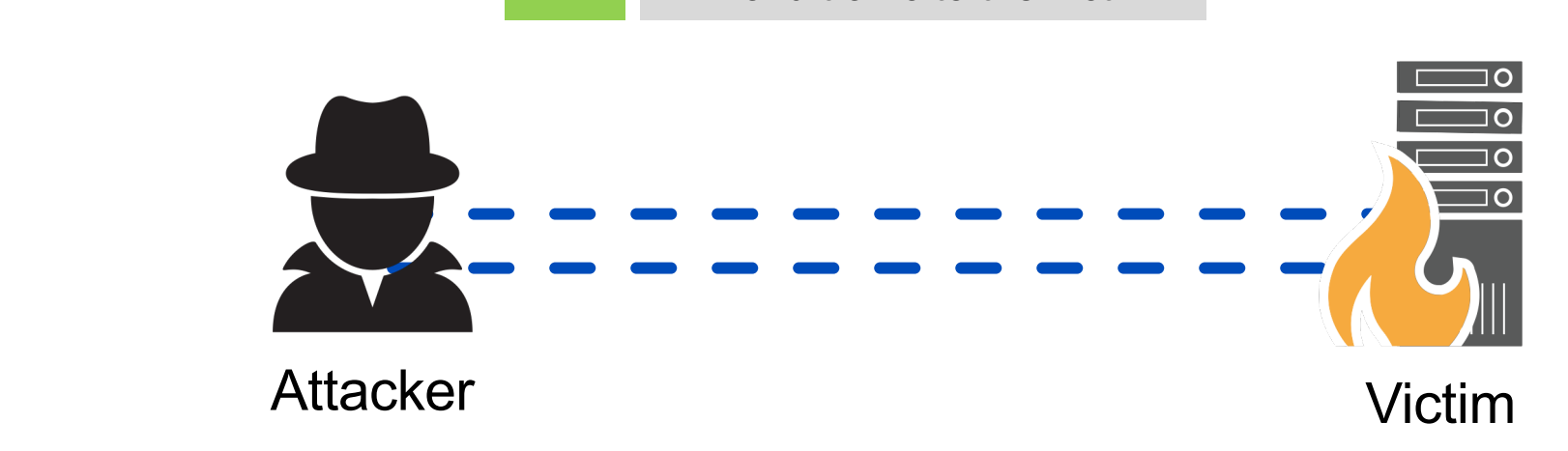

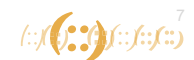

# **Simple DDoS**

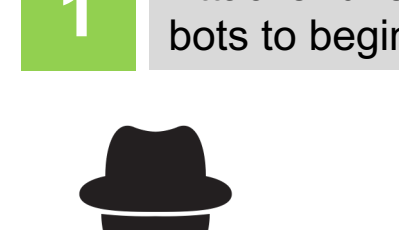

**1** Attacker directs<br>**1** bots to begin attack

**Anatomy of a Plain DDoS**  All bots send any valid or **2** invalid traffic to the victim

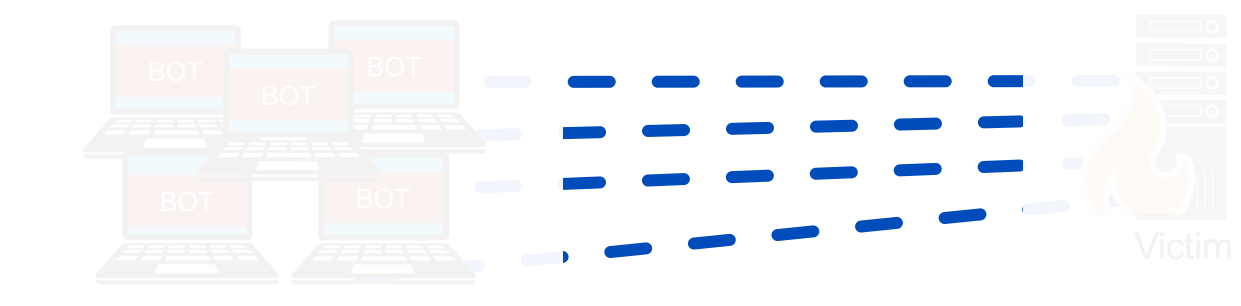

Attacker **Botnet** 

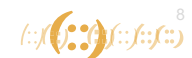

## **Reflected and Amplified DDoS**

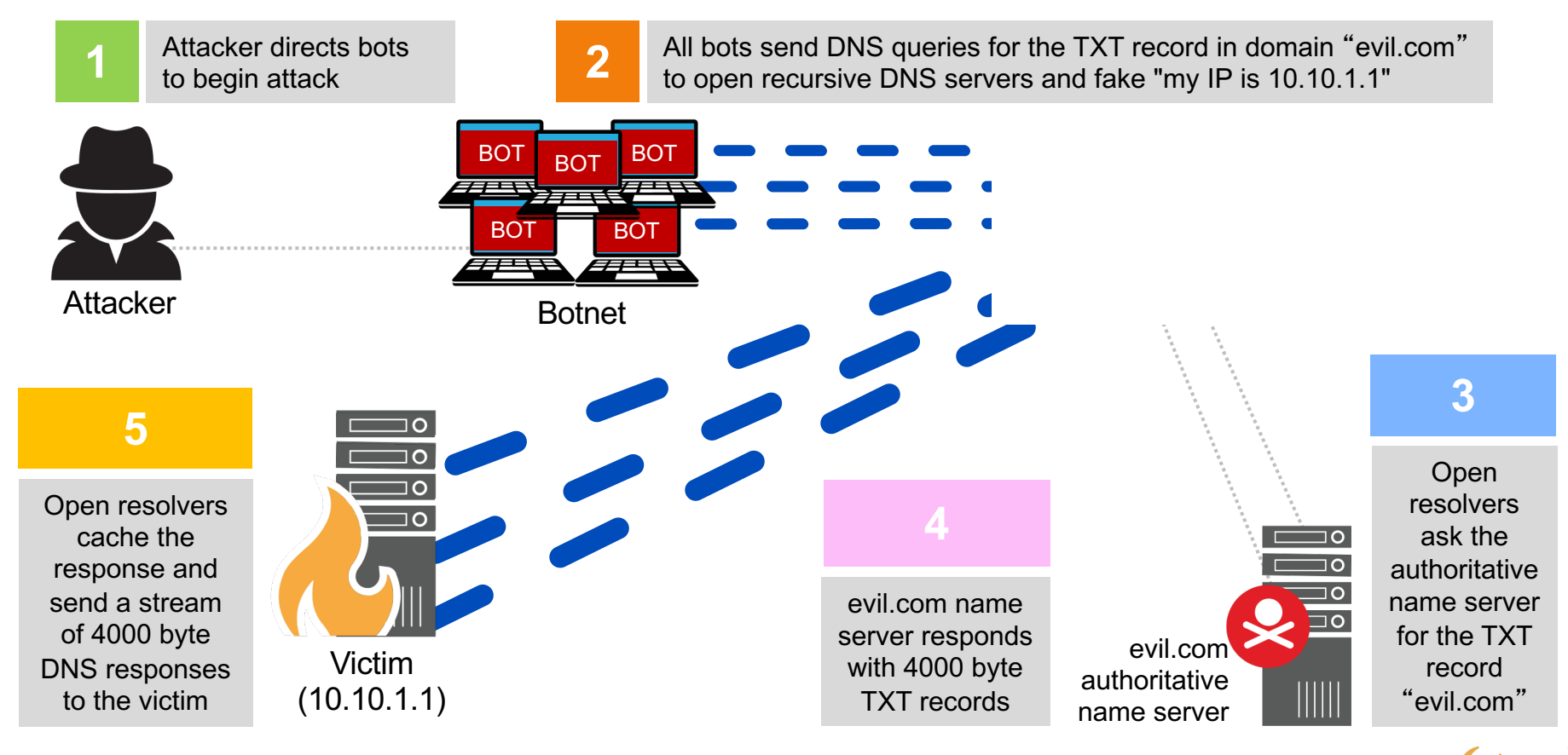

## **Reflection and Amplification**

- What makes for good reflection?
	- UDP
		- Spoofable / forged source IP addresses
		- Connectionless (no 3-way handshake)
- What makes for good amplification?
	- Small command results in a larger reply
		- This creates a Bandwidth Amplification Factor (BAF)
		- Reply Length / Request Length = BAF
			- $-$  Example: 3223 bytes / 64 bytes = BAF of 50.4
		- Chart on next slide created with data from https://www.us-cert.gov/ncas/alerts/TA14-017A

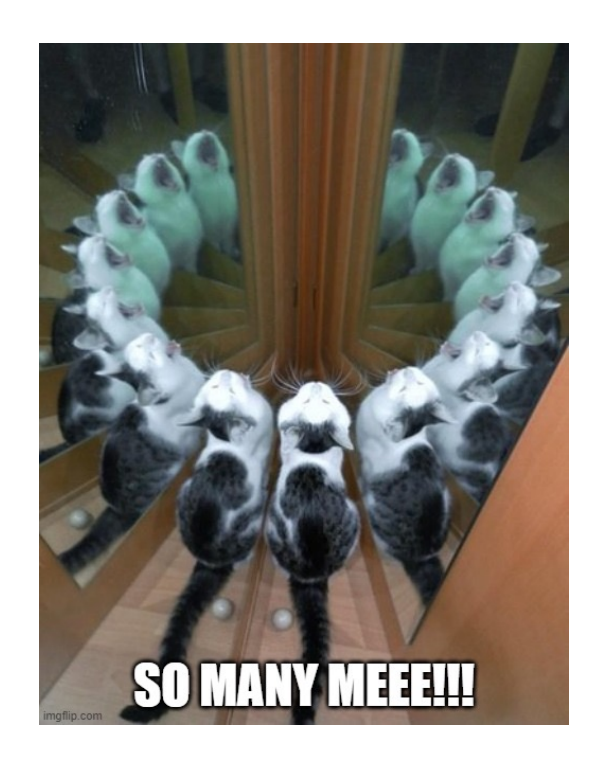

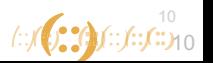

## **Amplification Factors**

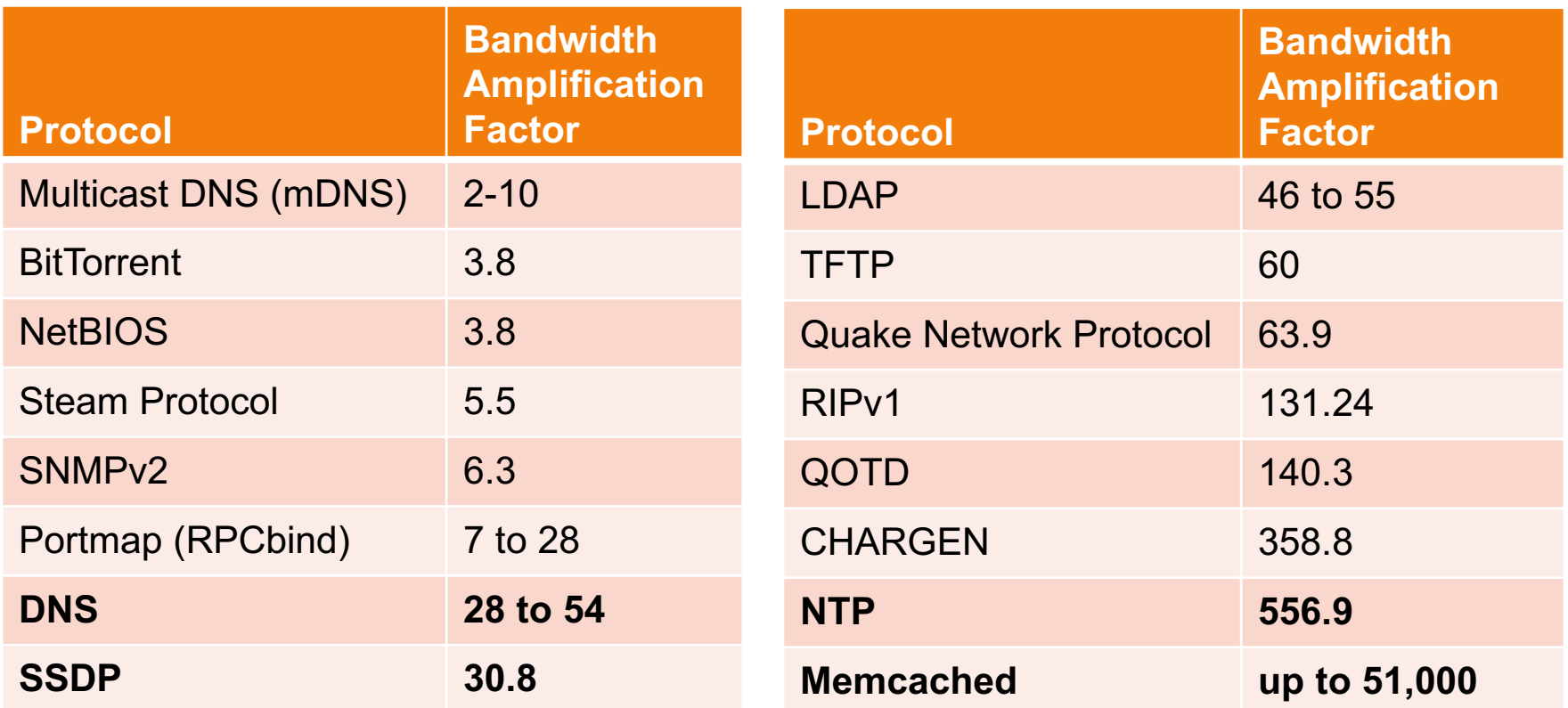

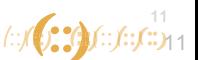

## **So why are you telling me this?**

- Operators Complain about DoS/DDoS
- Do the minimum to ensure they are not contributing

- But How bad is it really?
	- (Hint: It's not good….)

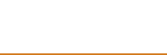

## **Global Numbers**

- Most data sourced from
	- Cloudflare Radar
	- Shodan.io
- Top 5 Countries DDoS Sources
	- USA 31%
	- **India – 9.2%**
	- $-$  Germany  $-5.4%$
	- $-$  Brazil  $-$  5.2%
	- China 3.3%

https://radar.cloudflare.com/security-and-attacks

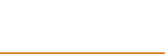

## **Global Numbers**

#### **Attack Types**

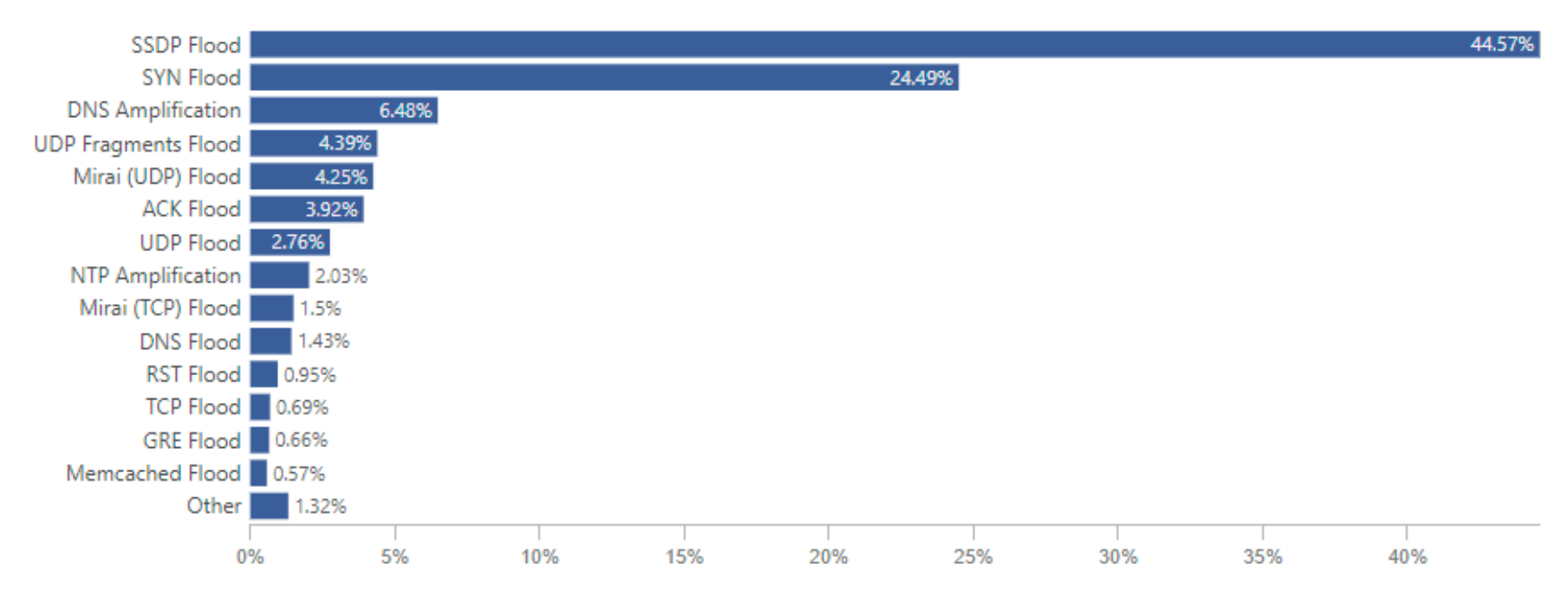

https://radar.cloudflare.com/security-and-attacks

 $f: f(x) \rightarrow f(x)$ 

### **India**

#### Top Source Networks:

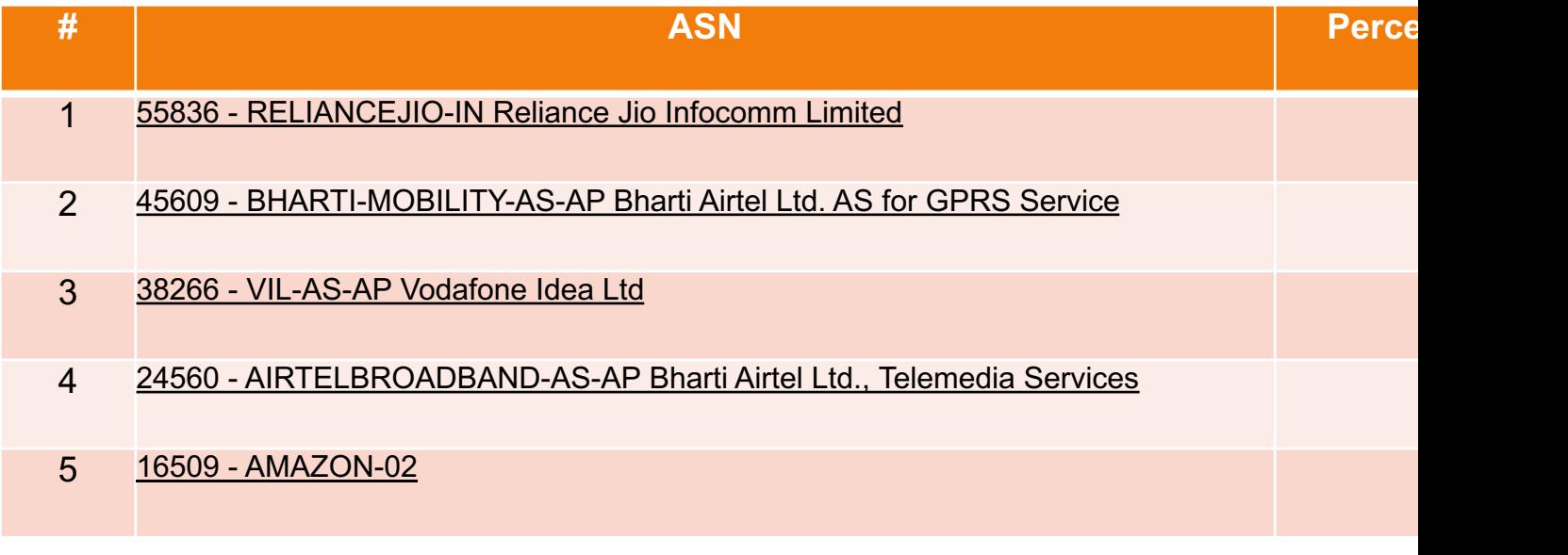

https://radar.cloudflare.com/security-and-attacks/in?dateRange=12w

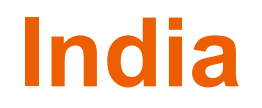

### Attack Types

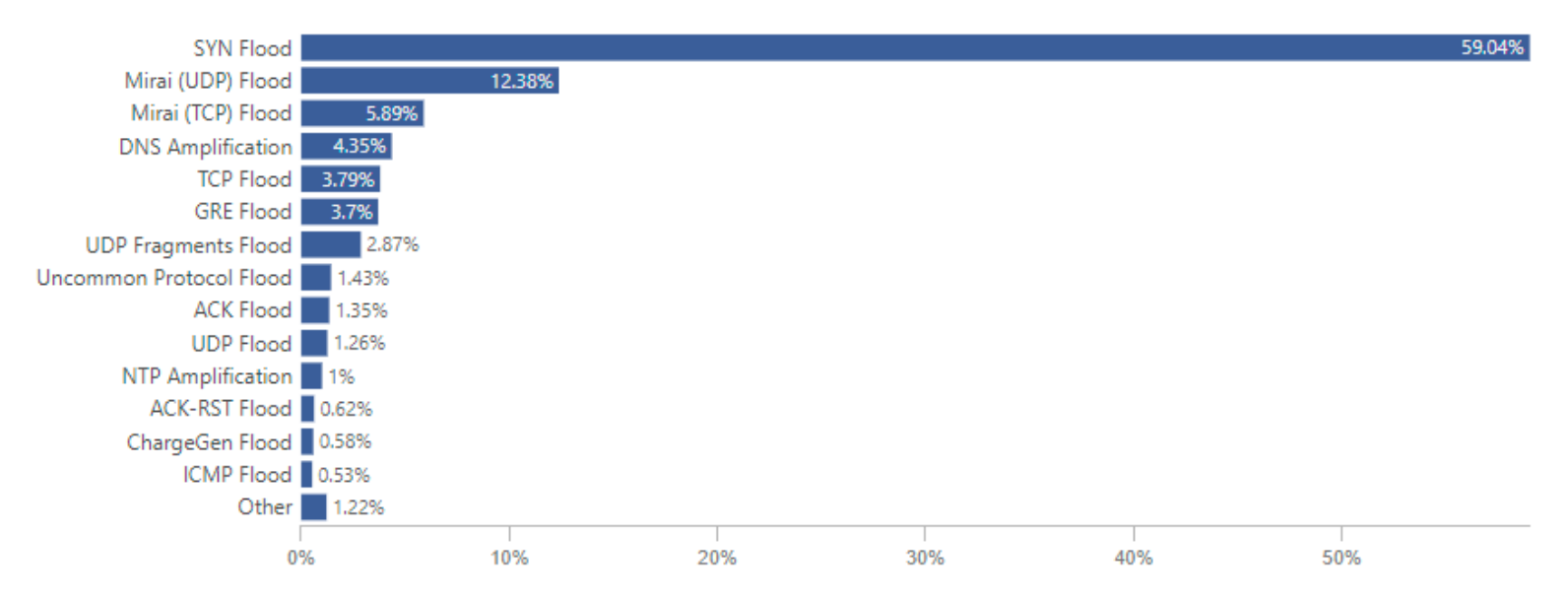

https://radar.cloudflare.com/security-and-attacks/in?dateRange=12w

 $\langle \cdot | f(x) \rangle = \langle \cdot | f \cdot \rangle \langle \cdot | f \cdot \rangle$ 

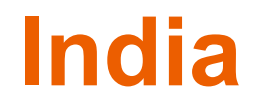

#### • Open Ports

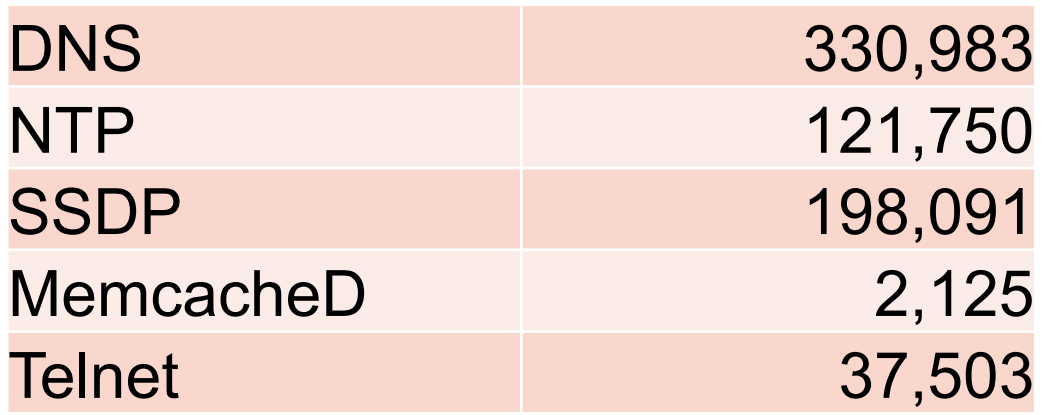

https://www.shodan.io/search?query=country%3Ain

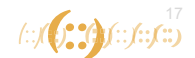

### **India**

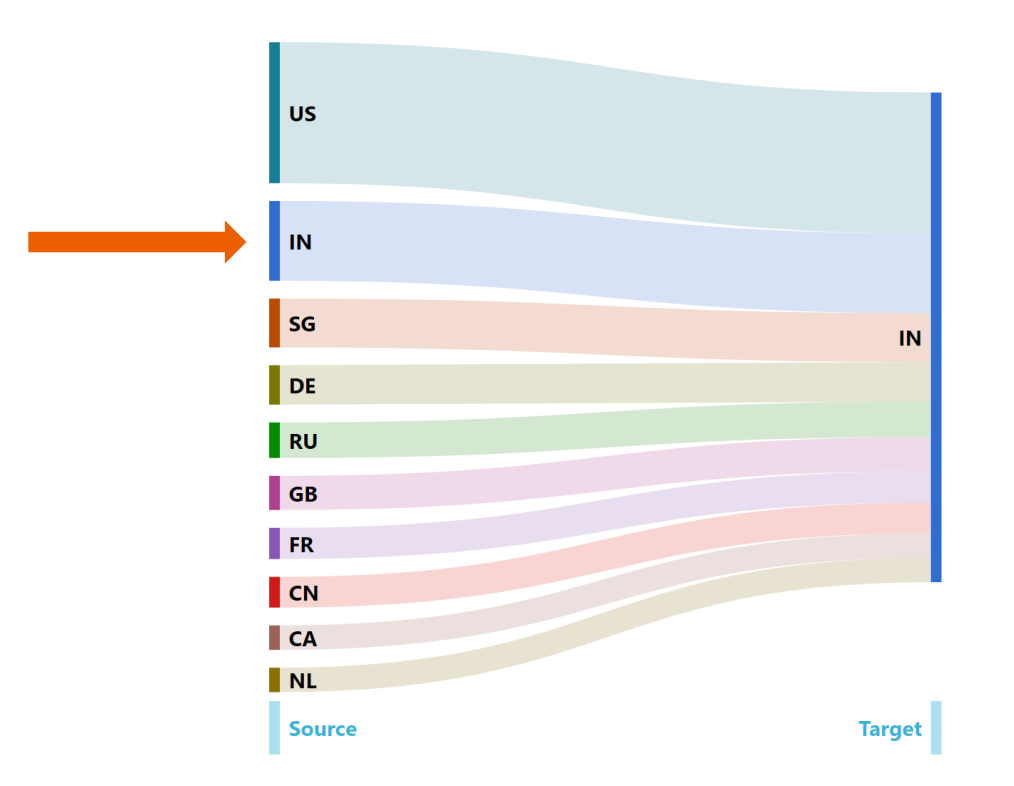

https://radar.cloudflare.com/security-and-attacks/in?dateRange=12w

 $f(z)$  (  $\sum_{i=1}^{18} f(z) f(z) f(z)$ 

## **Sri Lanka**

#### Top Source Networks:

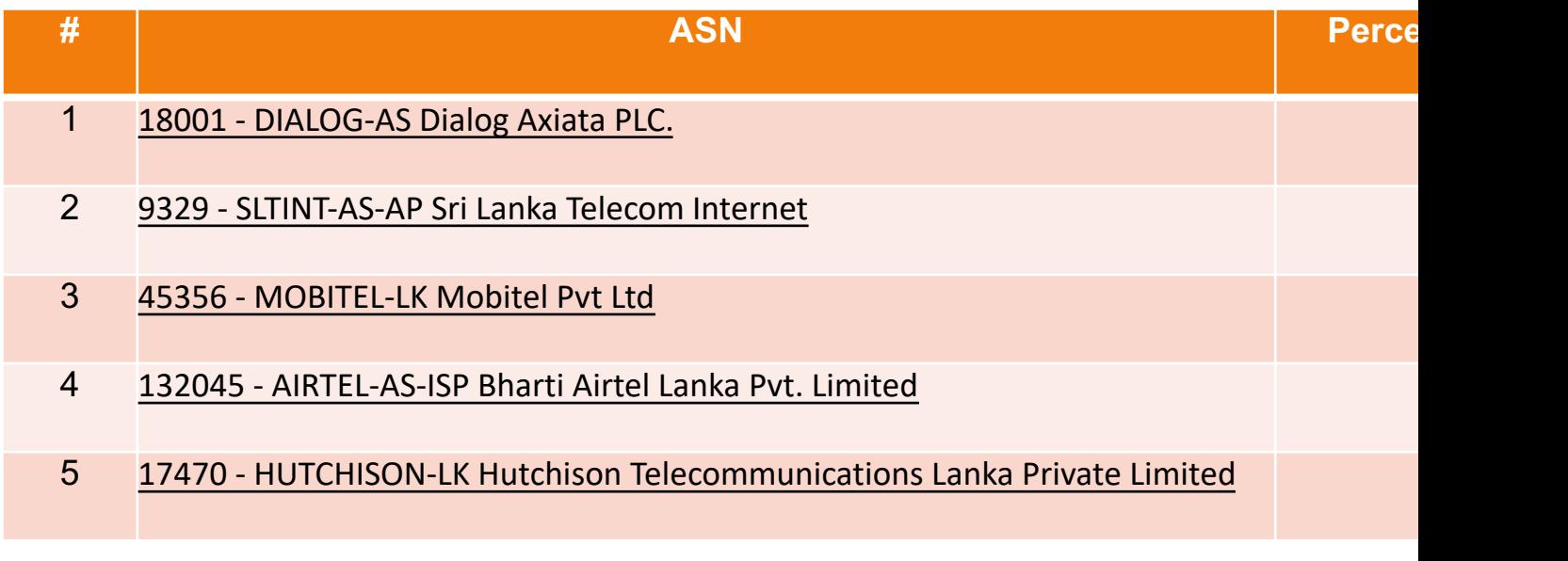

https://radar.cloudflare.com/security-and-attacks/lk?dateRange=12w

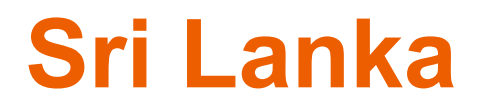

### Attack Types

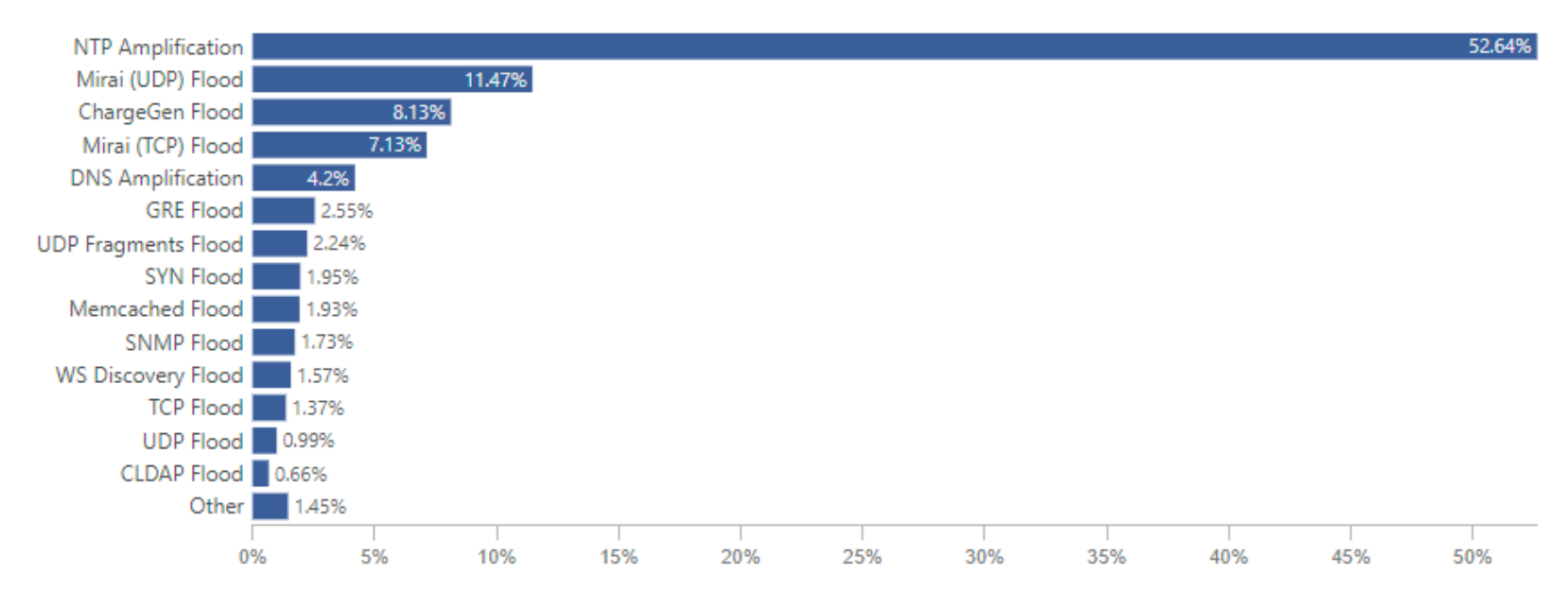

https://radar.cloudflare.com/security-and-attacks/lk?dateRange=12w

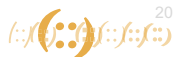

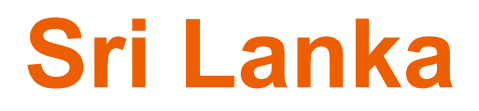

• Open Ports

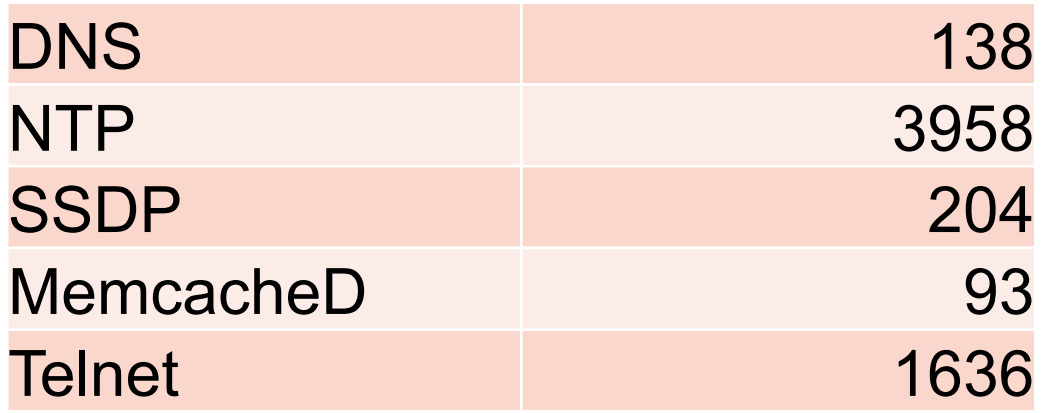

https://www.shodan.io/search?query=country%3Alk

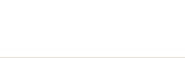

### **Sri Lanka**

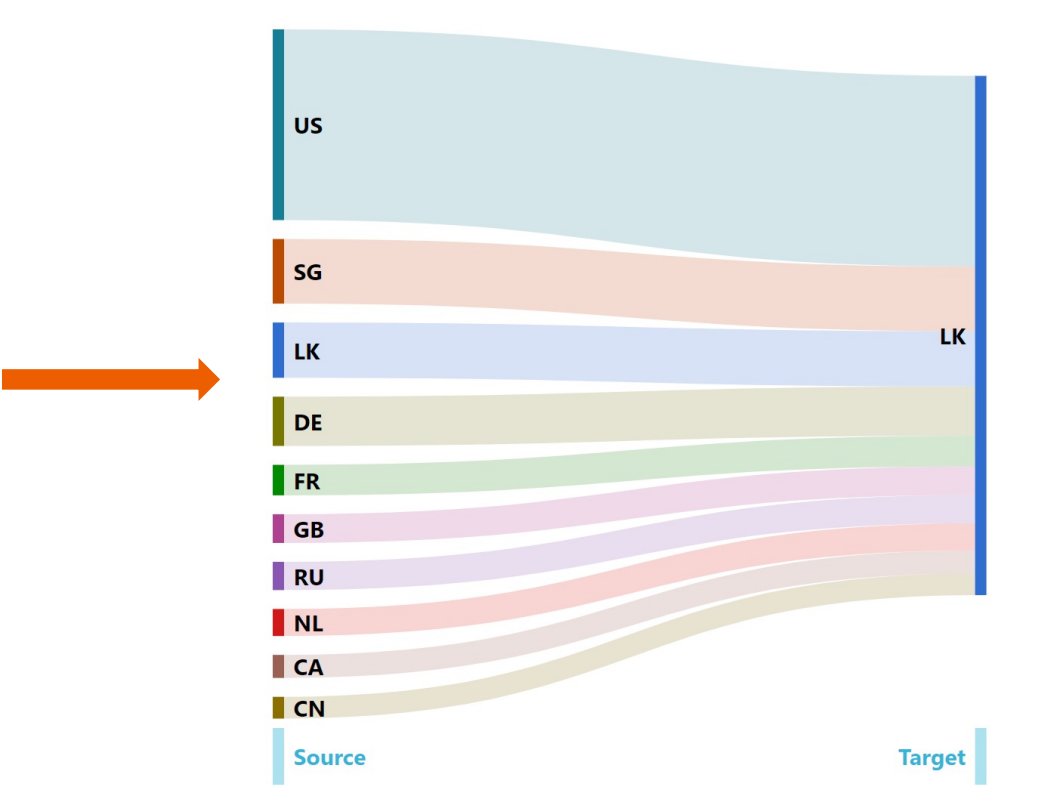

https://radar.cloudflare.com/security-and-attacks/lk?dateRange=12w

 $22$  (x) (x) (x) (x) (x) (x)

## **Nepal**

### Top Source Networks:

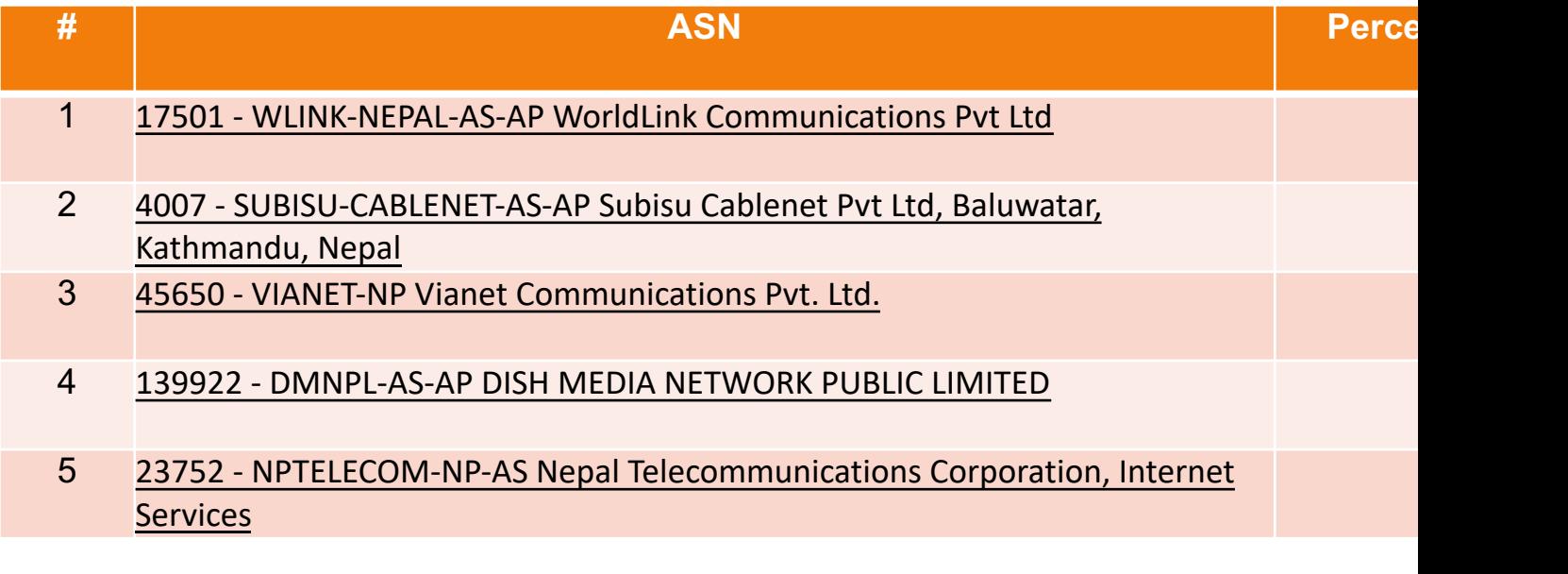

https://radar.cloudflare.com/security-and-attacks/np?dateRange=12w

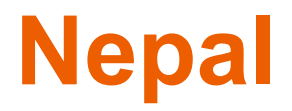

## Attack Types

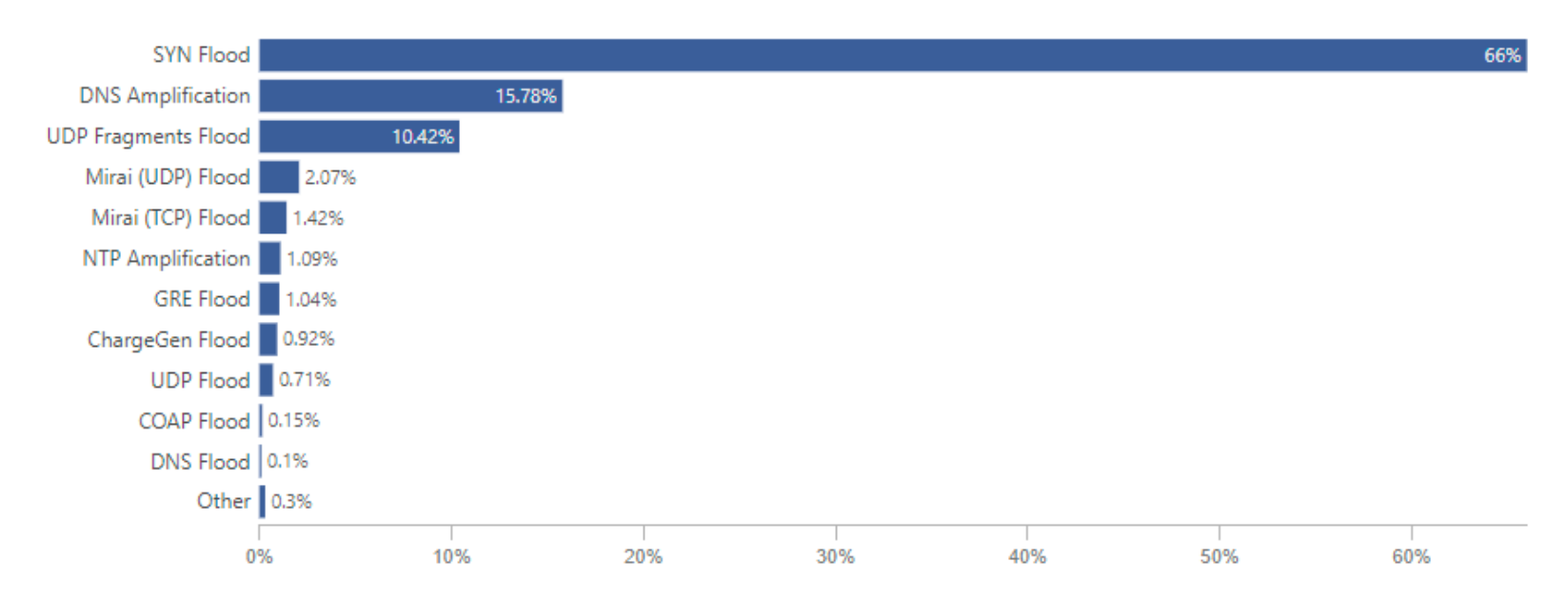

https://radar.cloudflare.com/security-and-attacks/np?dateRange=12w

 $24$ 

**APNIC** 

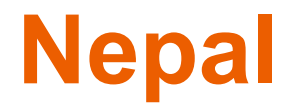

#### • Open Ports

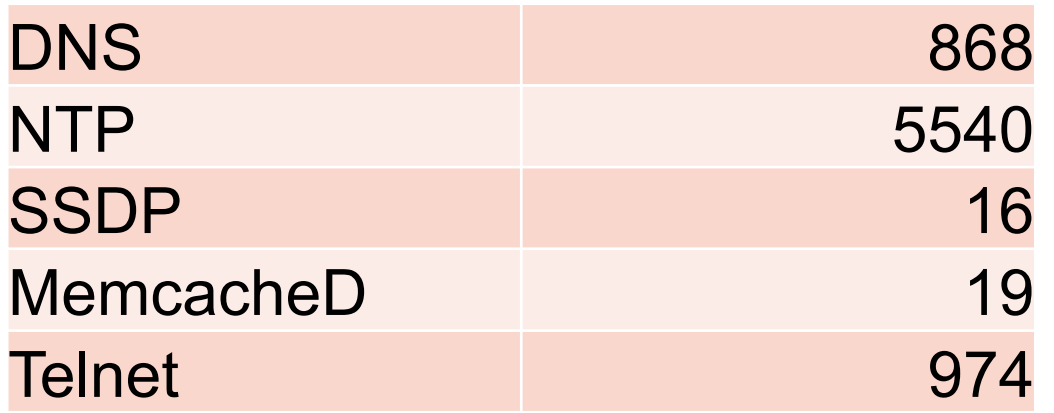

https://www.shodan.io/search?query=country%3Anp

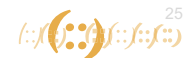

## **Nepal**

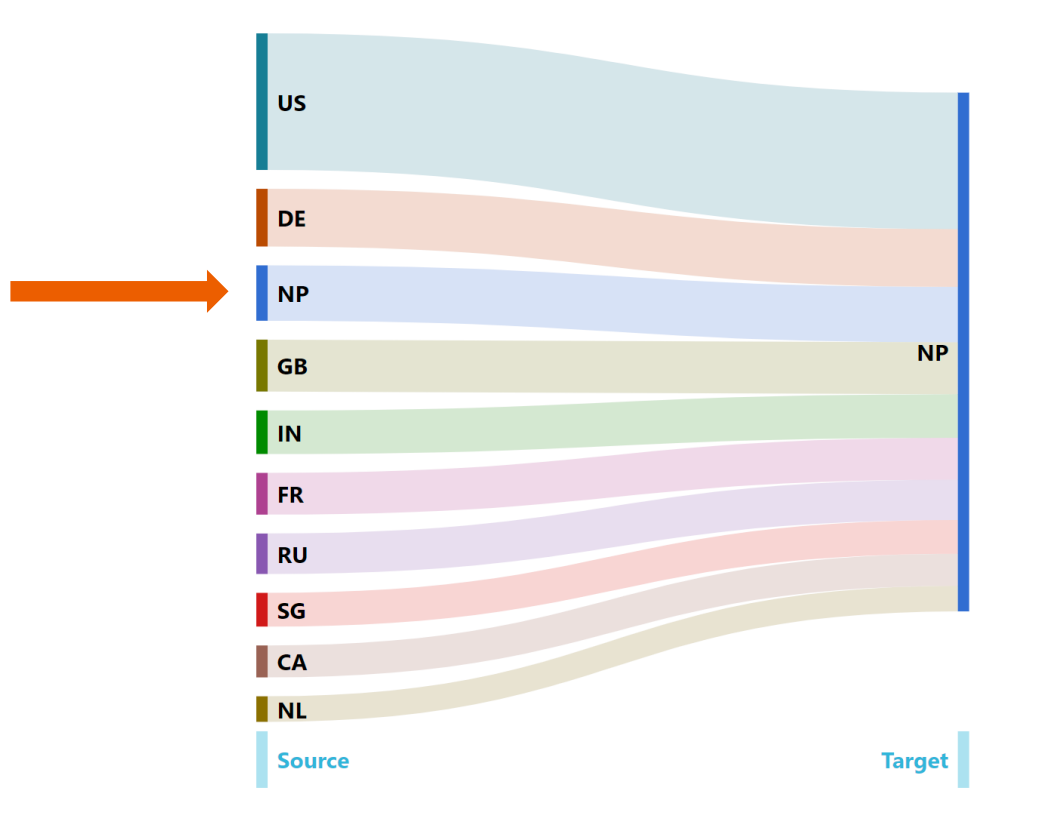

https://radar.cloudflare.com/security-and-attacks/np?dateRange=12w

 $26$ 

#### **Bhutan**

#### Top Source Networks:

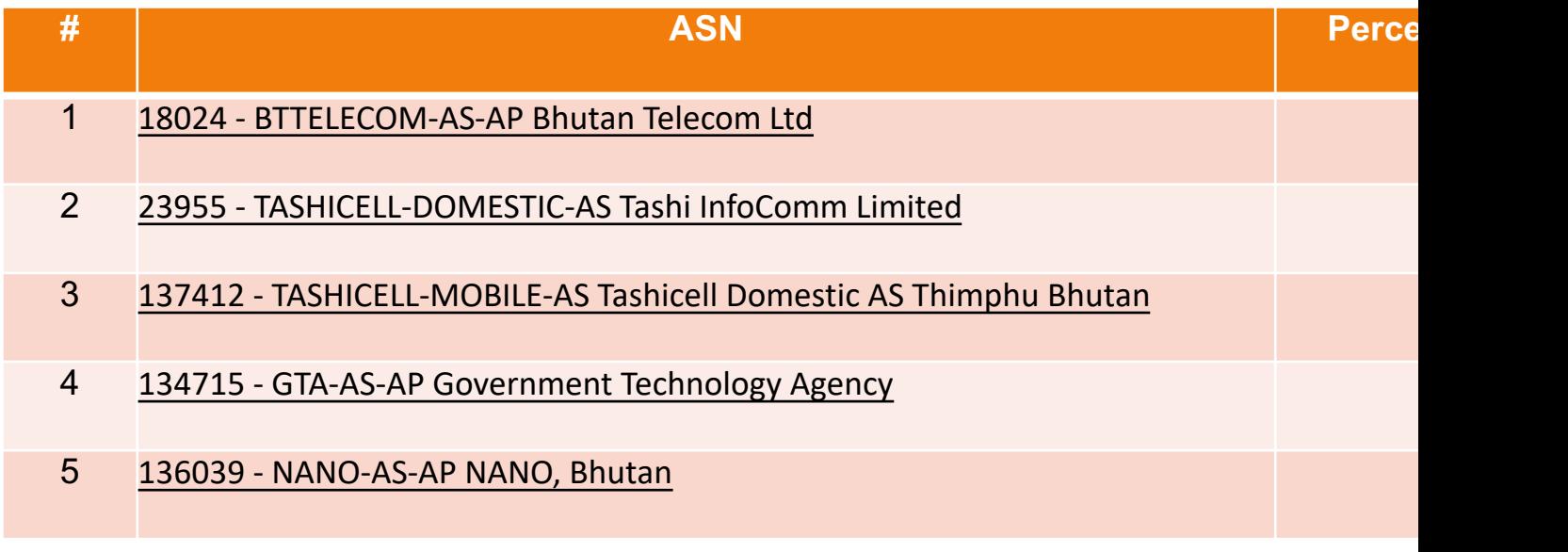

https://radar.cloudflare.com/security-and-attacks/bt?dateRange=12w

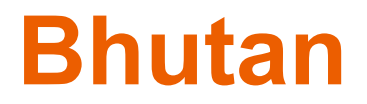

### Attack Types

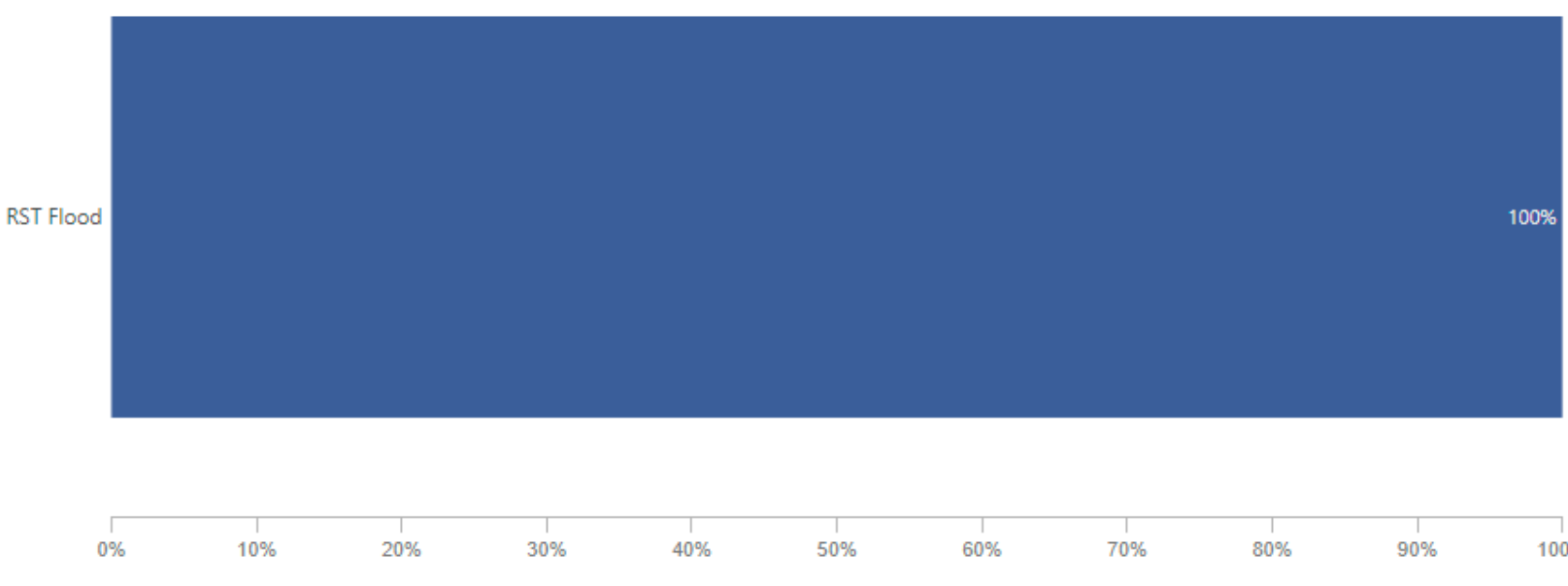

https://radar.cloudflare.com/security-and-attacks/bt?dateRange=12w

 $\frac{28}{2}$ 

**APNIC** 

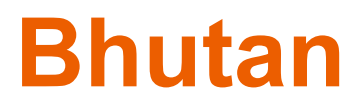

• Open Ports

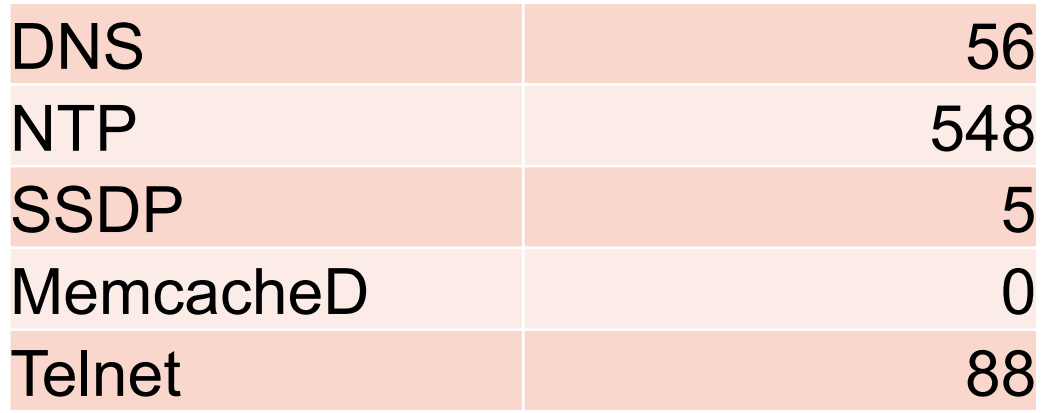

https://www.shodan.io/search?query=country%3Abt

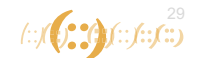

### **Bhutan**

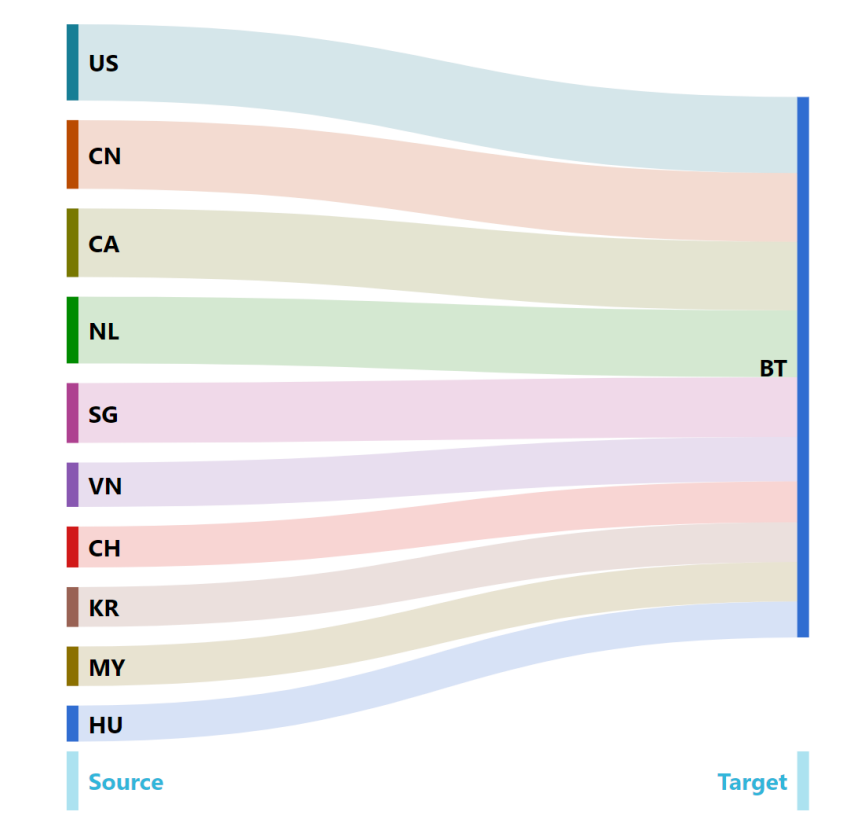

https://radar.cloudflare.com/security-and-attacks/bt?dateRange=12w

 $\frac{30}{20}$ 

#### Top Source Networks:

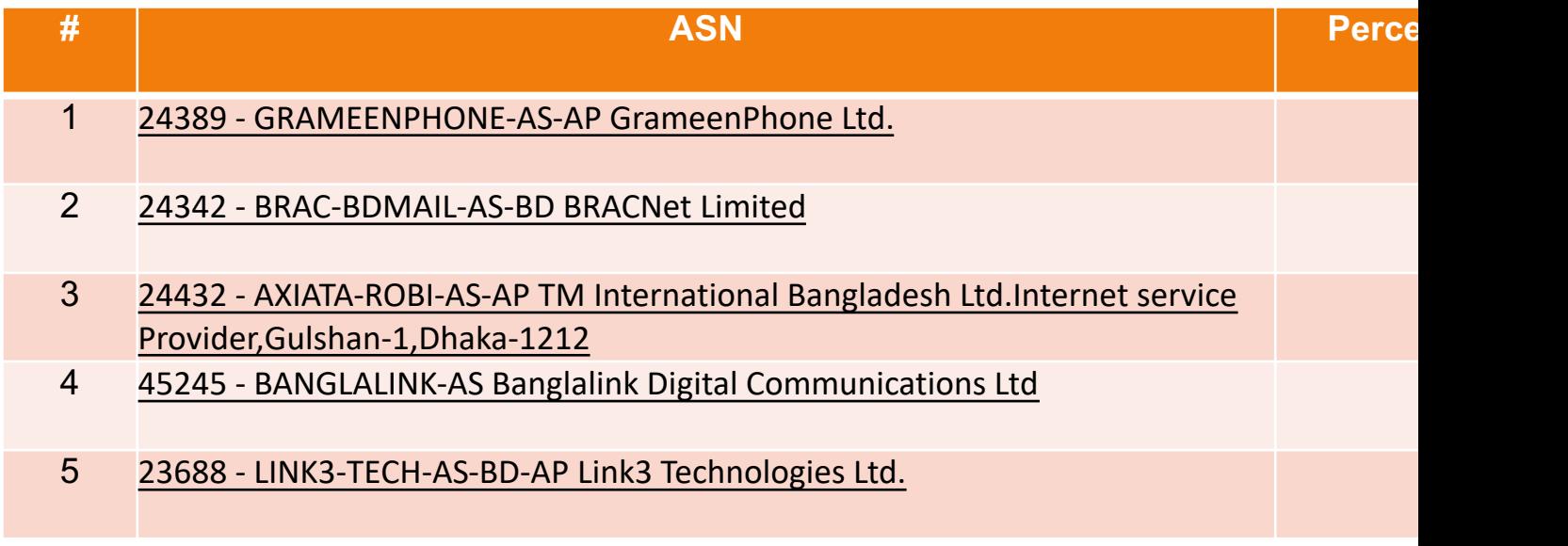

https://radar.cloudflare.com/security-and-attacks/bd?dateRange=12w

## Attack Types

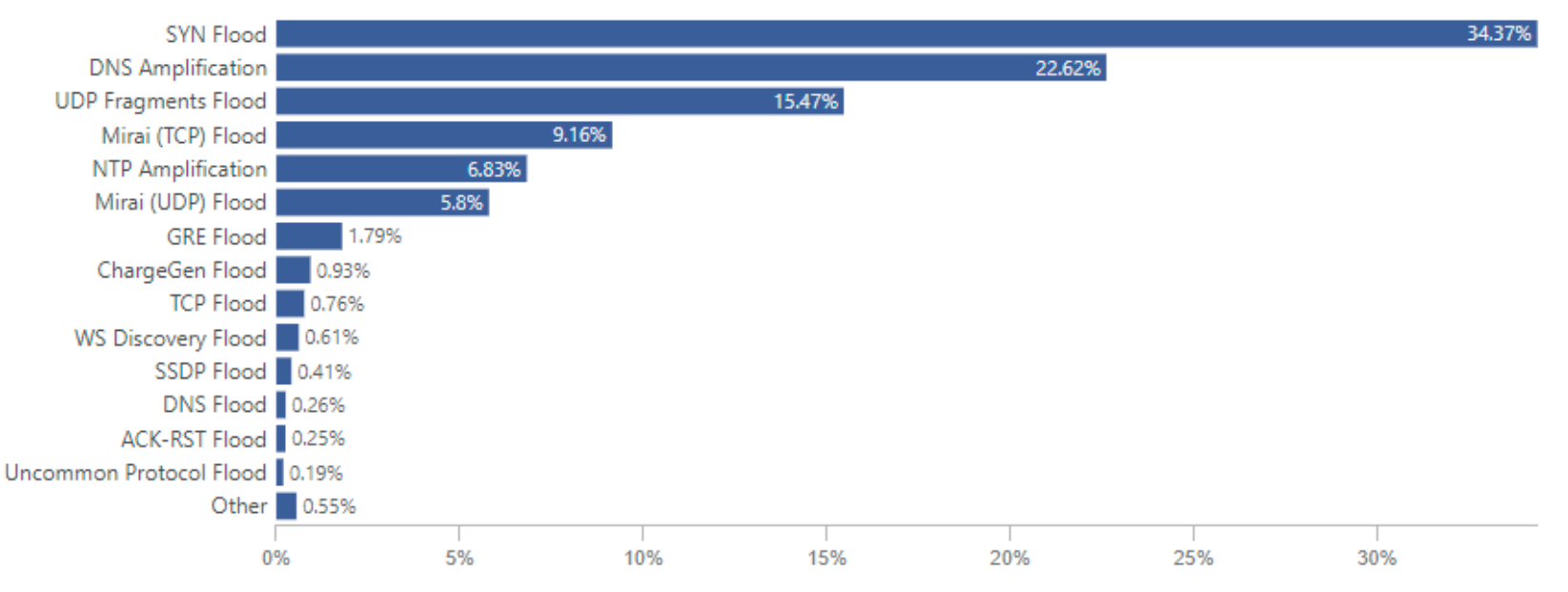

https://radar.cloudflare.com/security-and-attacks/bd?dateRange=12w

 $\langle \cdot | f(x) \rangle = \langle \cdot | f \cdot \rangle \langle \cdot | f \cdot \rangle$ 

• Open Ports

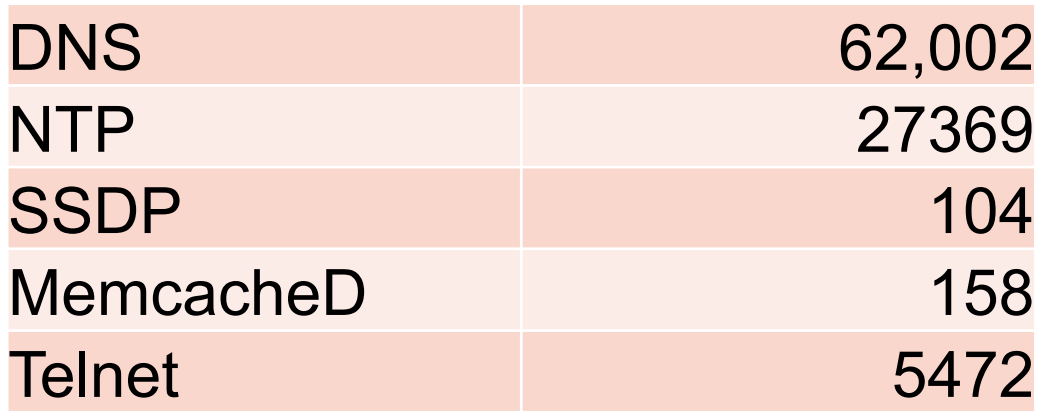

https://www.shodan.io/search?query=country%3Abd

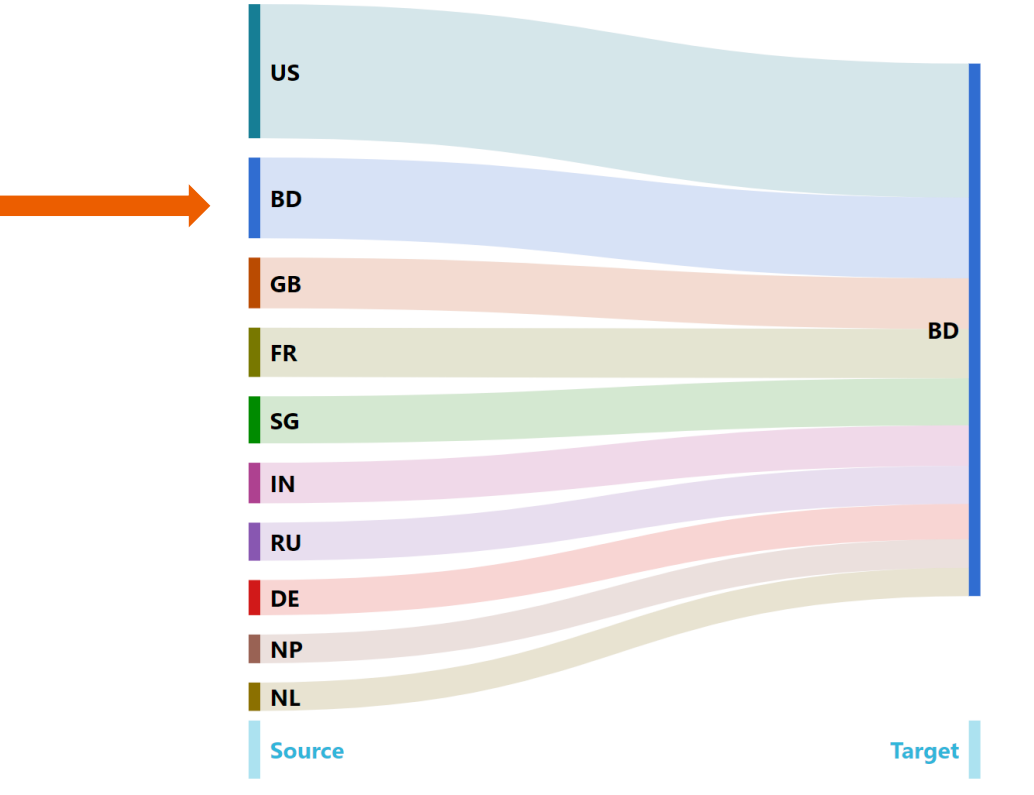

https://radar.cloudflare.com/security-and-attacks/bd?dateRange=12w

 $f(x)$  (  $\sum_{i=1}^{34} f(x) f(x) f(x)$ 

### **Pakistan**

#### Top Source Networks:

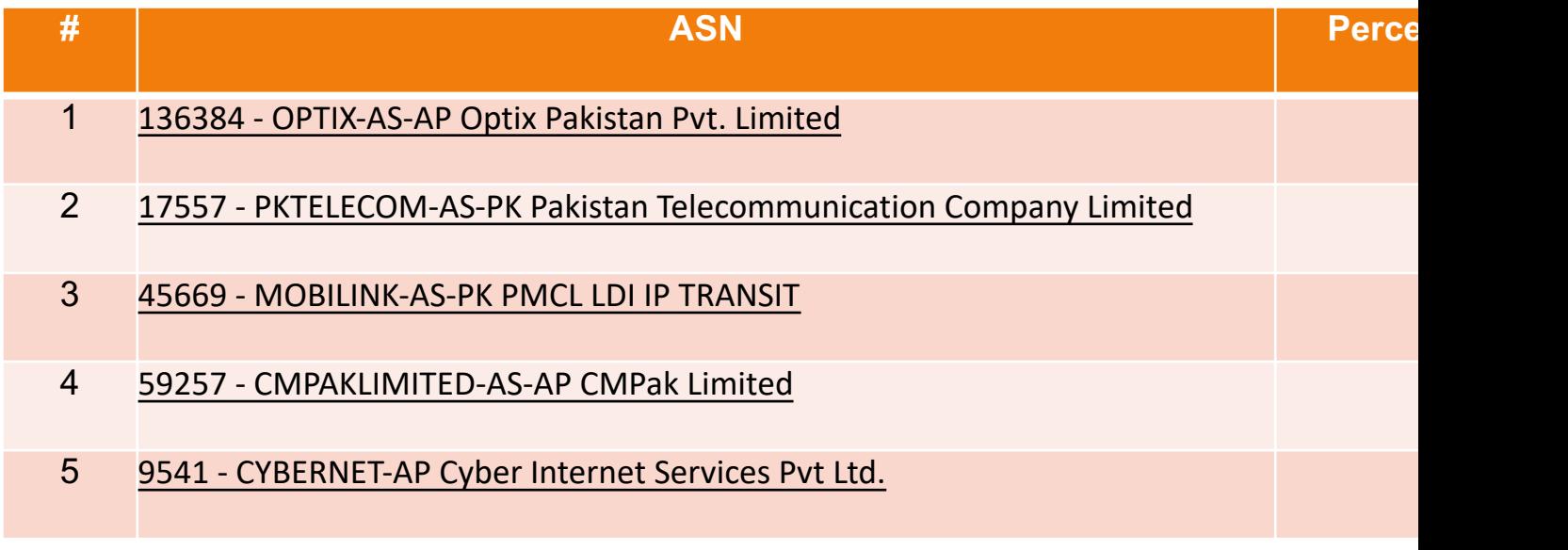

https://radar.cloudflare.com/security-and-attacks/pk?dateRange=12w

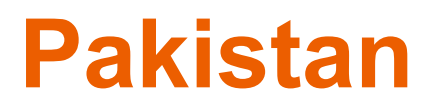

### Attack Types

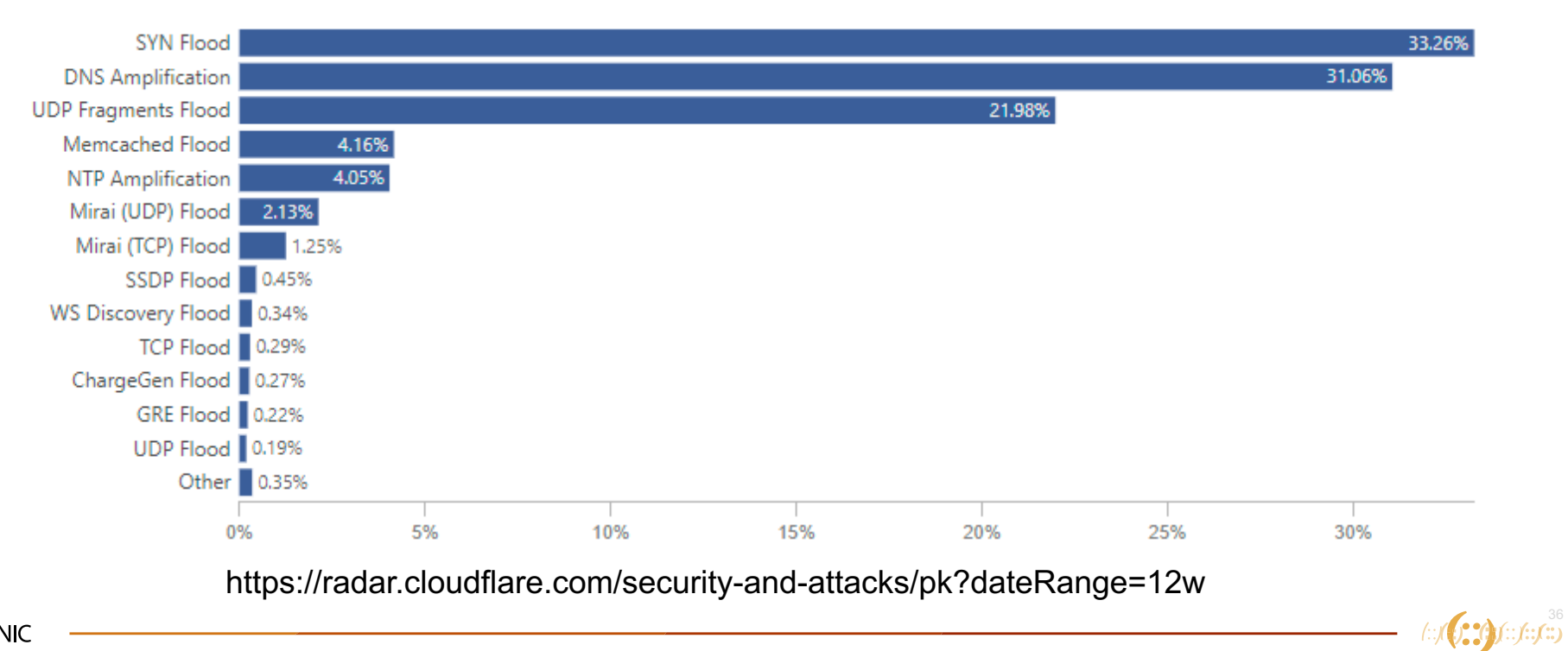

#### **Pakistan**

• Open Ports

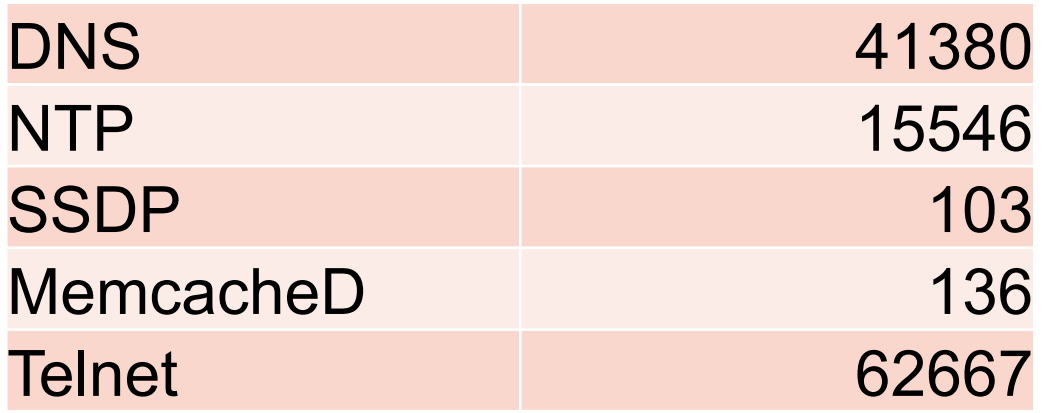

https://www.shodan.io/search?query=country%3Apk

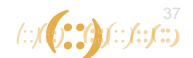

#### **Pakistan**

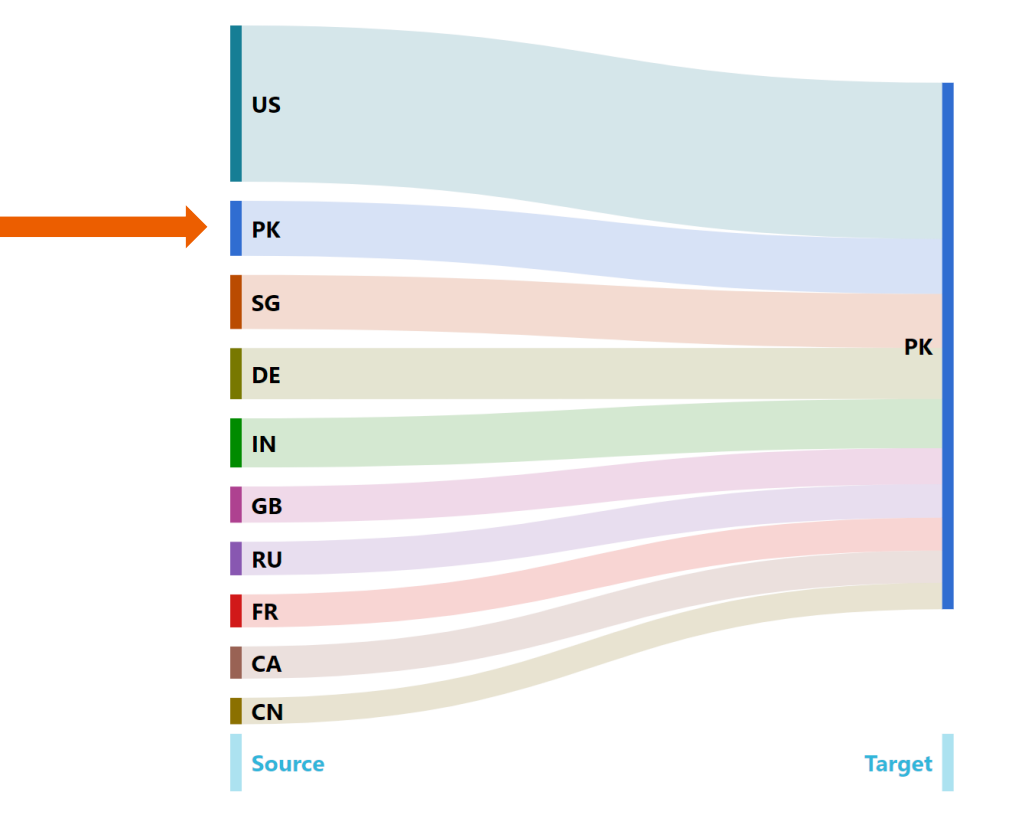

https://radar.cloudflare.com/security-and-attacks/pk?dateRange=12w

 $\frac{38}{3}$ 

## **Afghanistan**

#### Top Source Networks:

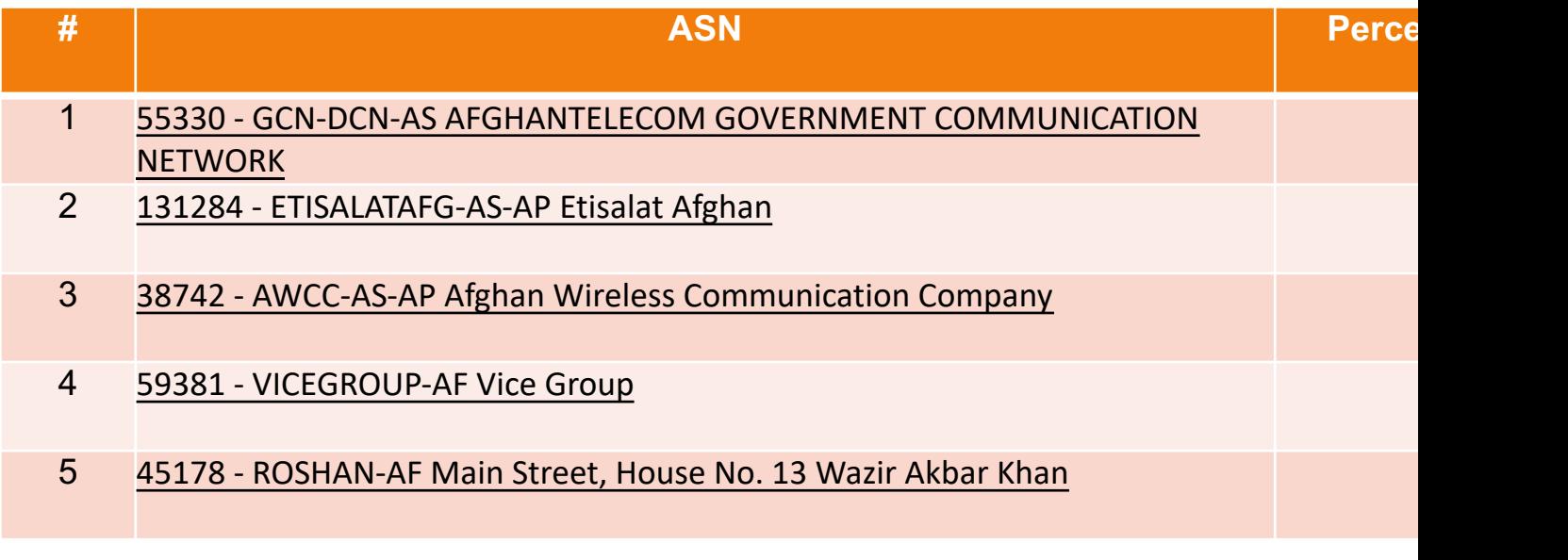

https://radar.cloudflare.com/security-and-attacks/af?dateRange=12w

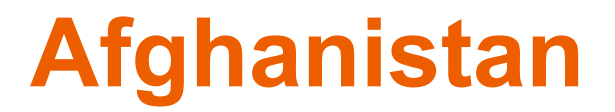

### Attack Types

Insufficient Network Layer Attack Data!

https://radar.cloudflare.com/security-and-attacks/af?dateRange=12w

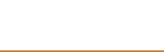

## **Afghanistan**

• Open Ports

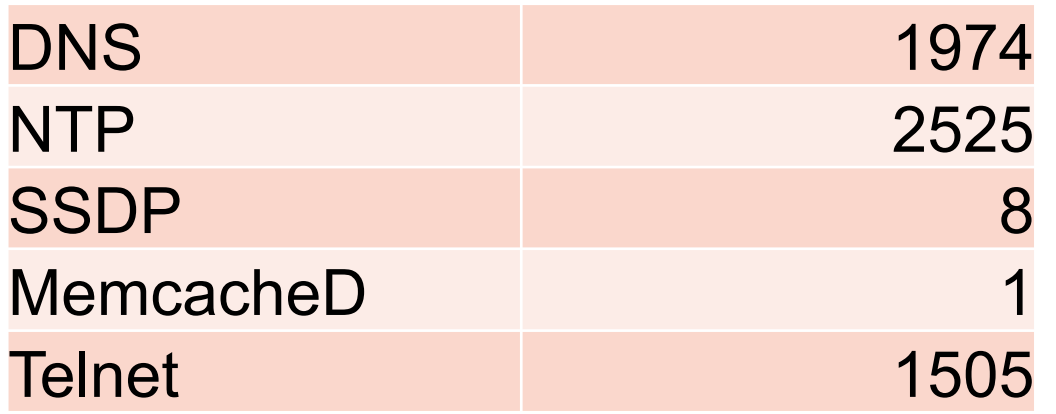

https://www.shodan.io/search?query=country%3Aaf

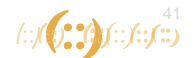

## **Afghanistan**

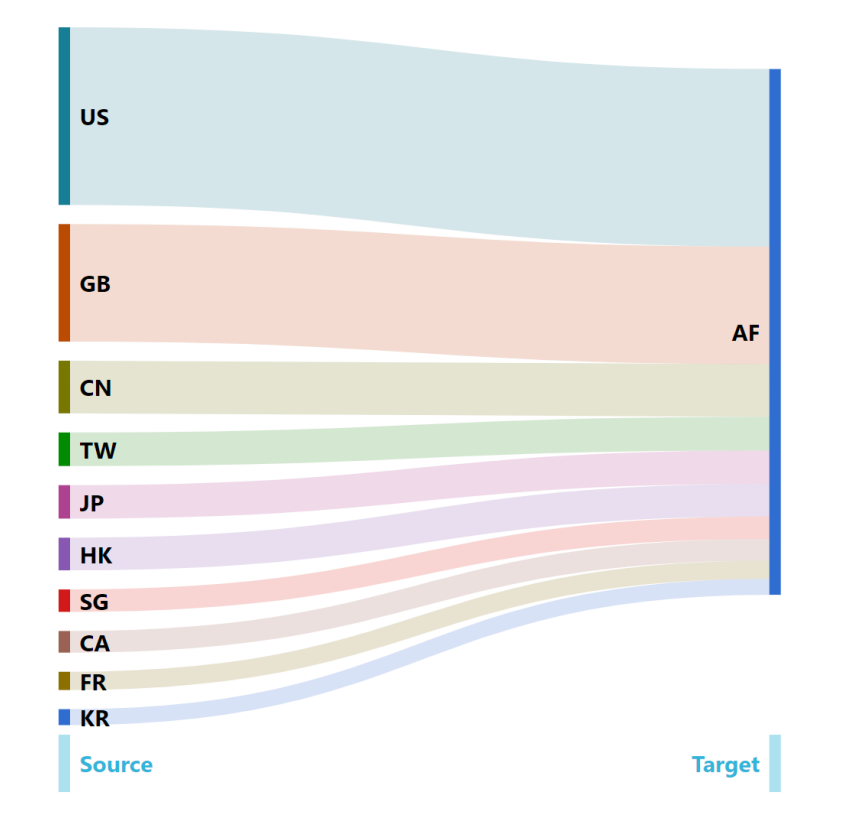

https://radar.cloudflare.com/security-and-attacks/af?dateRange=12w

42

### **Maldives**

#### Top Source Networks:

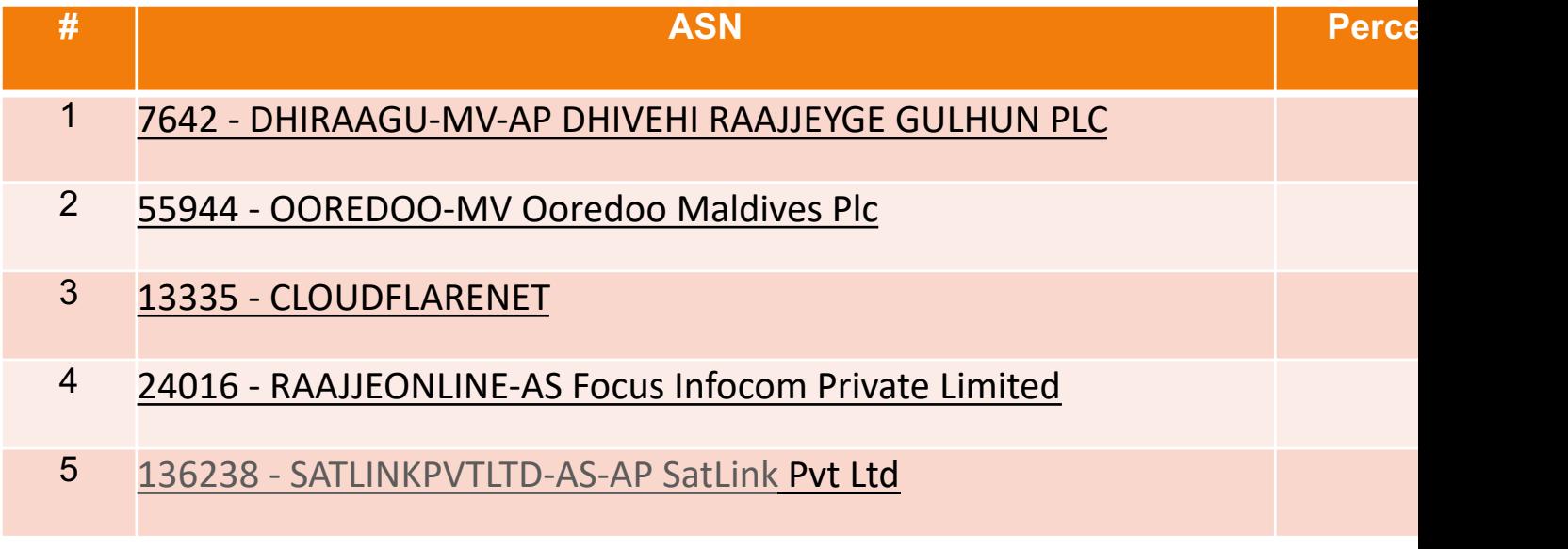

https://radar.cloudflare.com/security-and-attacks/mv?dateRange=12w

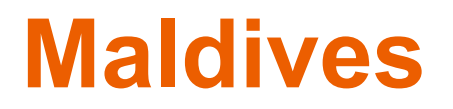

### Attack Types

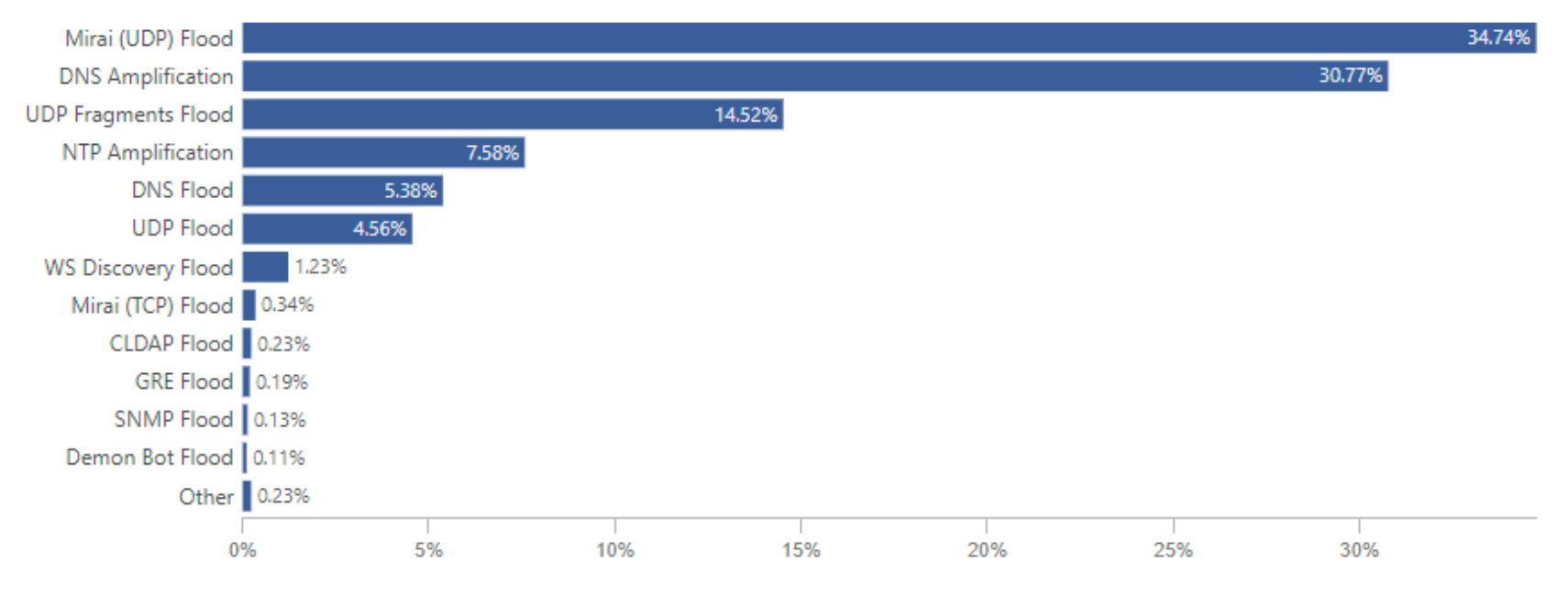

https://radar.cloudflare.com/security-and-attacks/mv?dateRange=12w

 $\langle \cdot | \langle f \rangle \langle \cdot | \cdot \rangle \langle \cdot | \cdot \rangle \langle \cdot | \cdot \rangle$ 

**APNIC** 

#### **Maldives**

• Open Ports

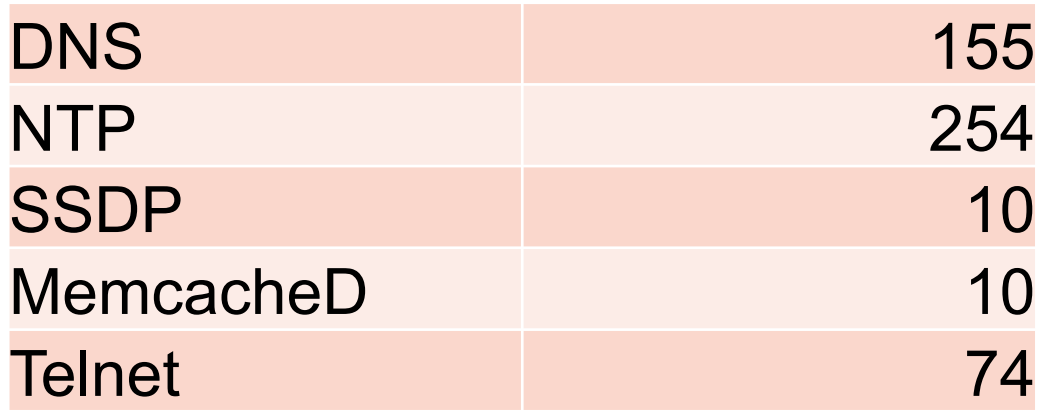

https://www.shodan.io/search?query=country%3Amv

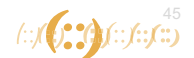

#### **Maldives**

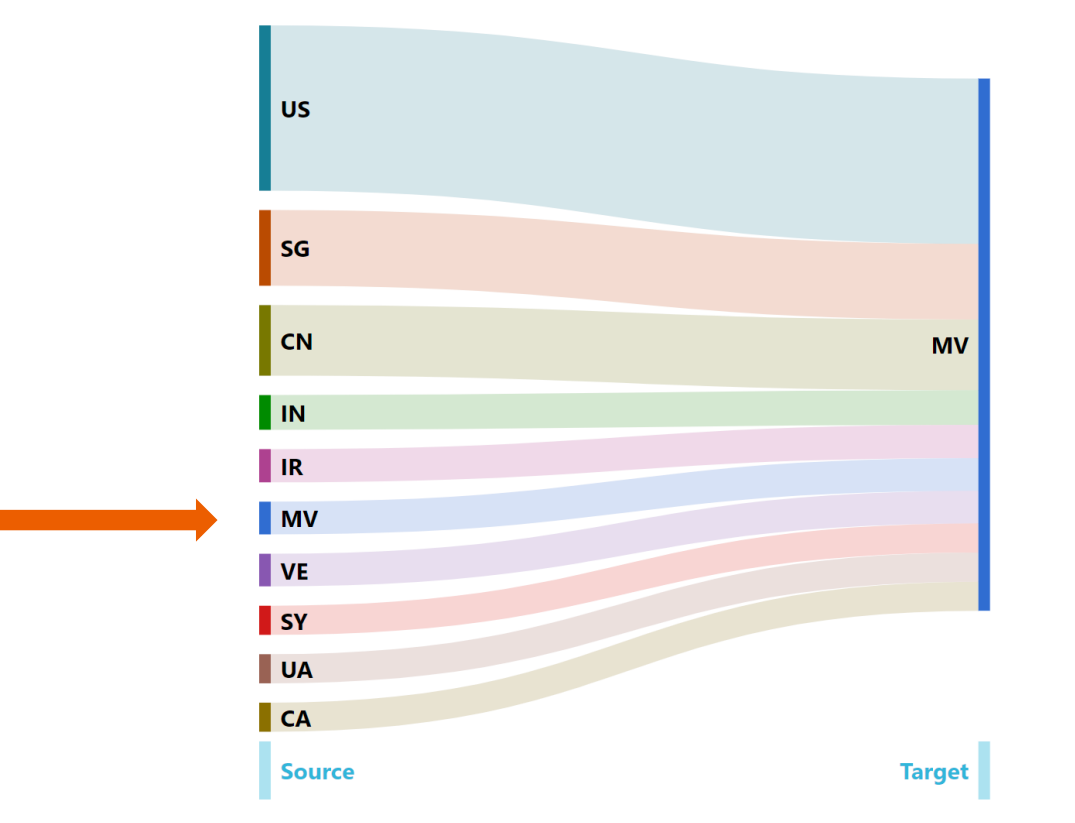

https://radar.cloudflare.com/security-and-attacks/mv?dateRange=12w

 $f(x)$  (  $f(x)$  )  $f(x)$  (  $f(x)$  )

- Protect your services from attack
	- Anycast
	- IPS / DDoS protection
	- Overall network architecture
- Prevent your services from attacking others
	- Rate-limiting
	- BCP38 (outbound filtering) source address validation
	- Securely configured DNS, NTP and SNMP servers
	- **No open resolvers!**

**Only allow owned or authorised IP addresses to connect**

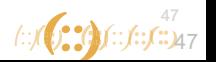

- Remote Triggered Black Hole (RTBH) filtering
	- With your ISP

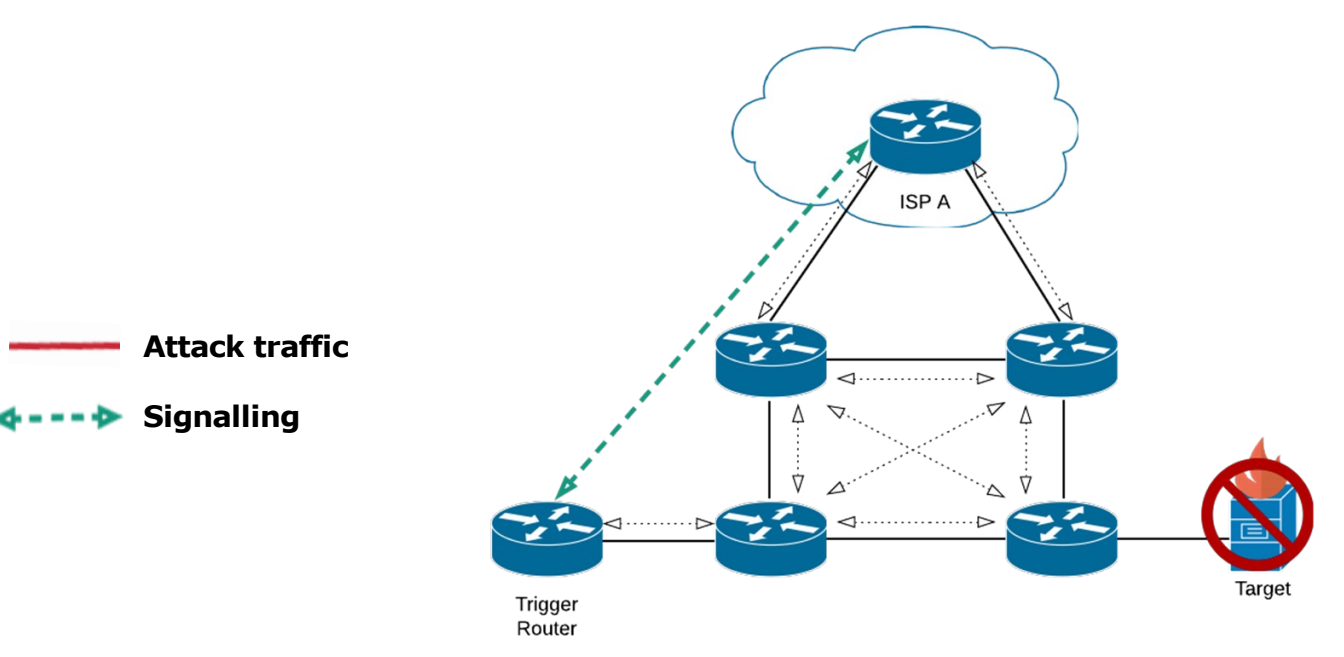

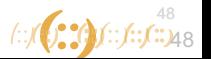

- Remote Triggered Black Hole (RTBH) filtering
	- With your ISP

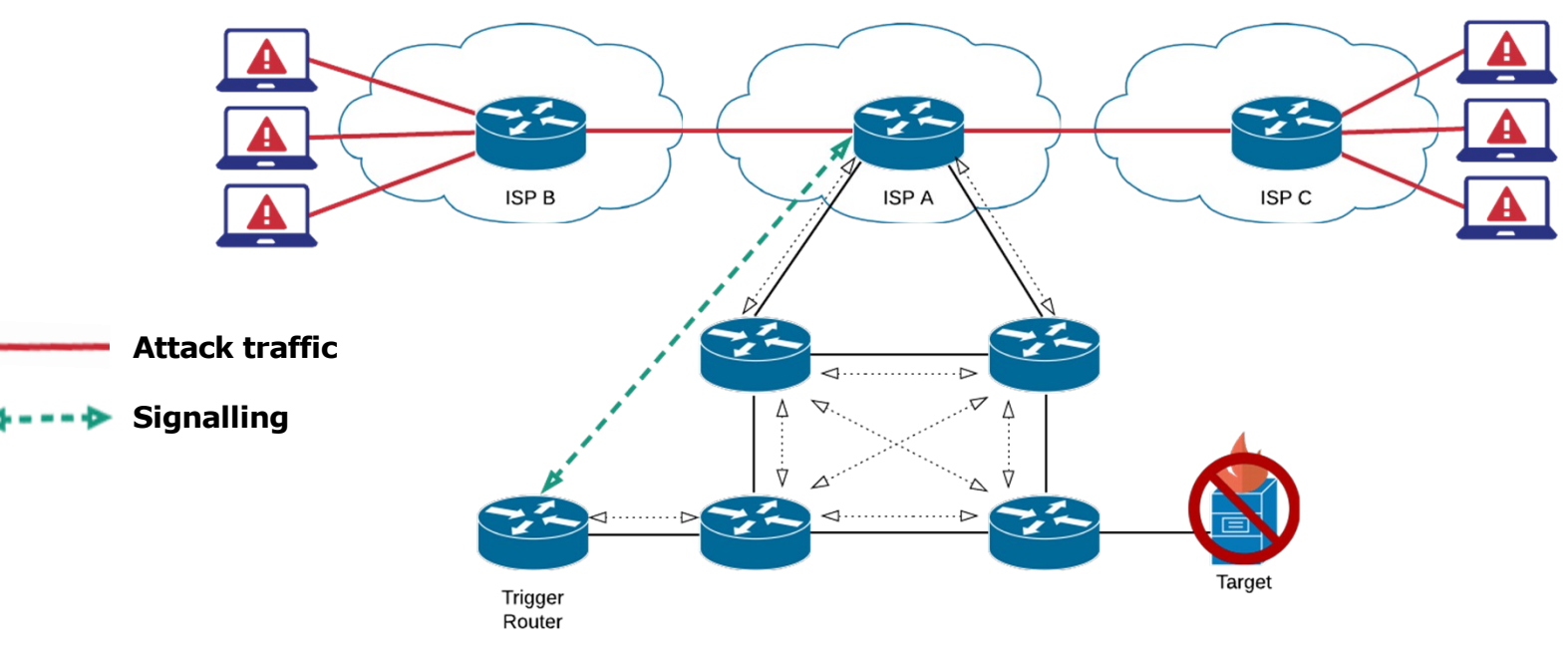

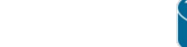

- uRPF
	- Strict: verifies both source address and incoming interface with entries in the forwarding table

– Loose: verifies

source address

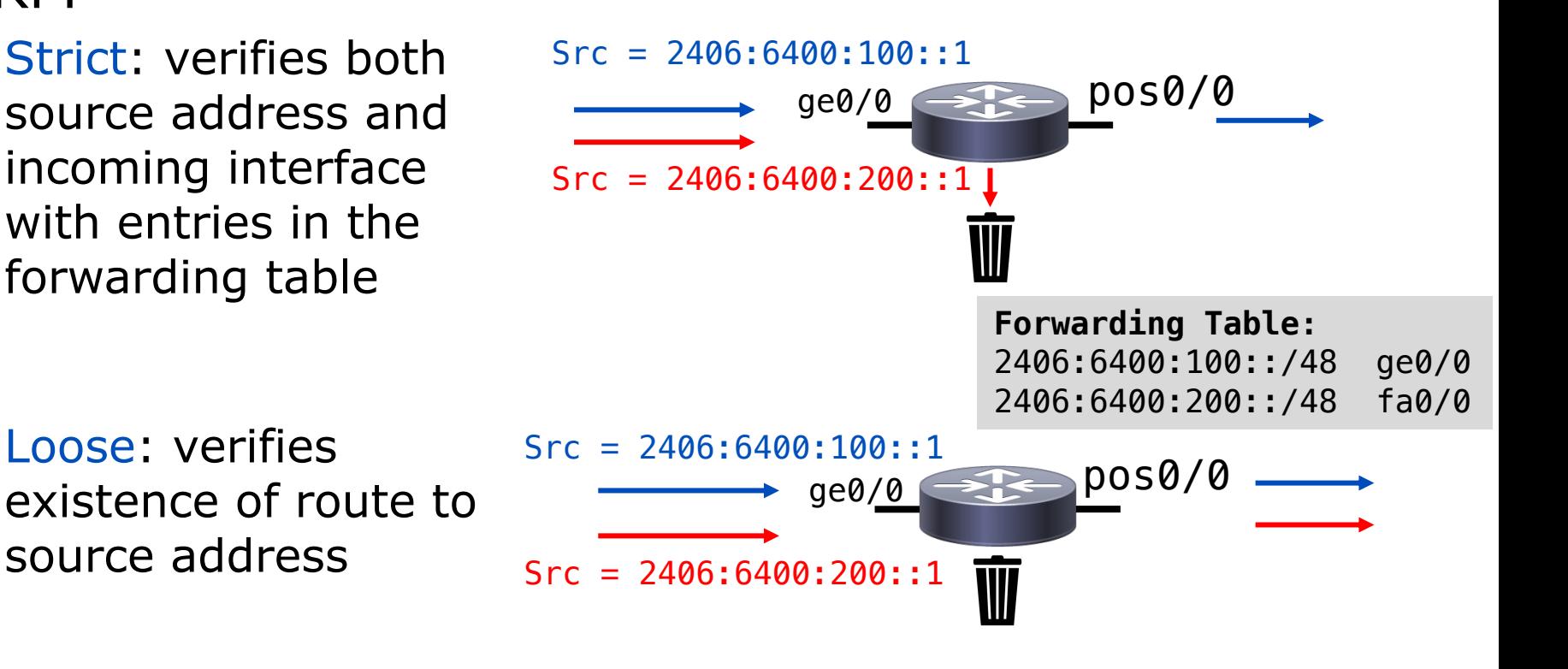

50

- Source Remote Triggered Black Hole (sRTBH) filtering
	- RTBH with uRPF (Unicast Reverse Path Forwarding)
		- RFC5635
	- Basic Operation
		- Setup a RTBH Sinkhole (routing to a Null Interface)
		- Enable uRPF in loose mode
		- Create an appropriate community to NH traffic to your Sinkhole
		- When a source is identified
			- Tag with appropriate community to send to the Sink
			- uRPF check will fail (as it is routed to a Null)
			- Traffic Dropped

http://www.cisco.com/web/about/security/intelligence/blackhole.pdf

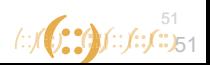

#### **Questions?**

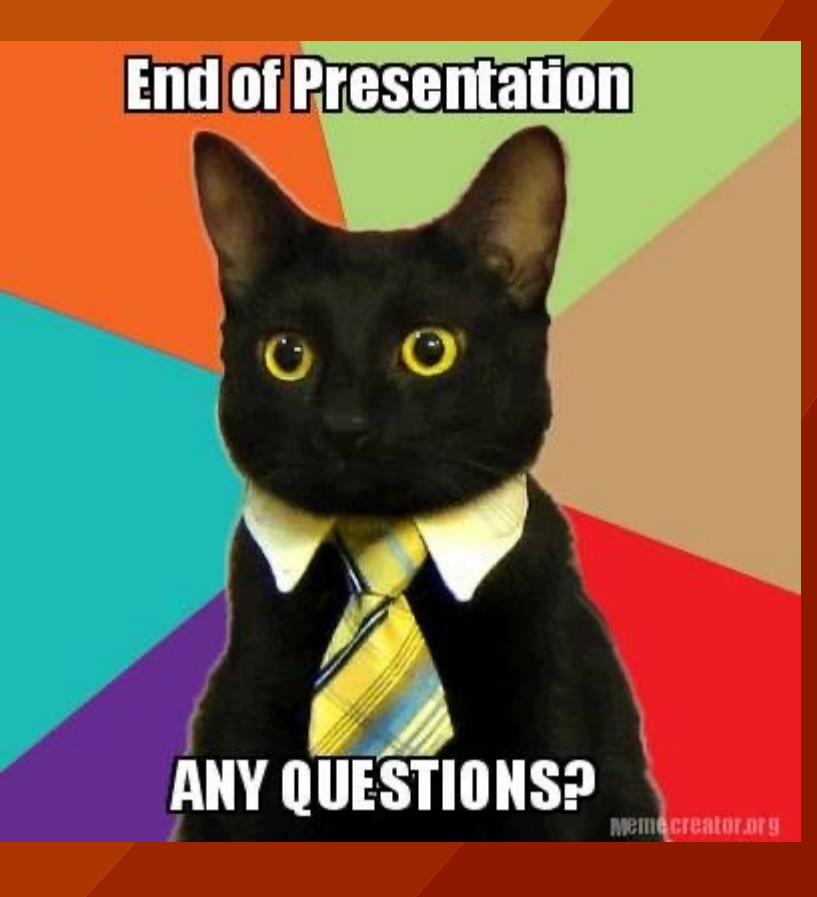

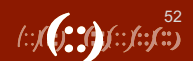